# Kütüphane

# Method Parameter Matrix

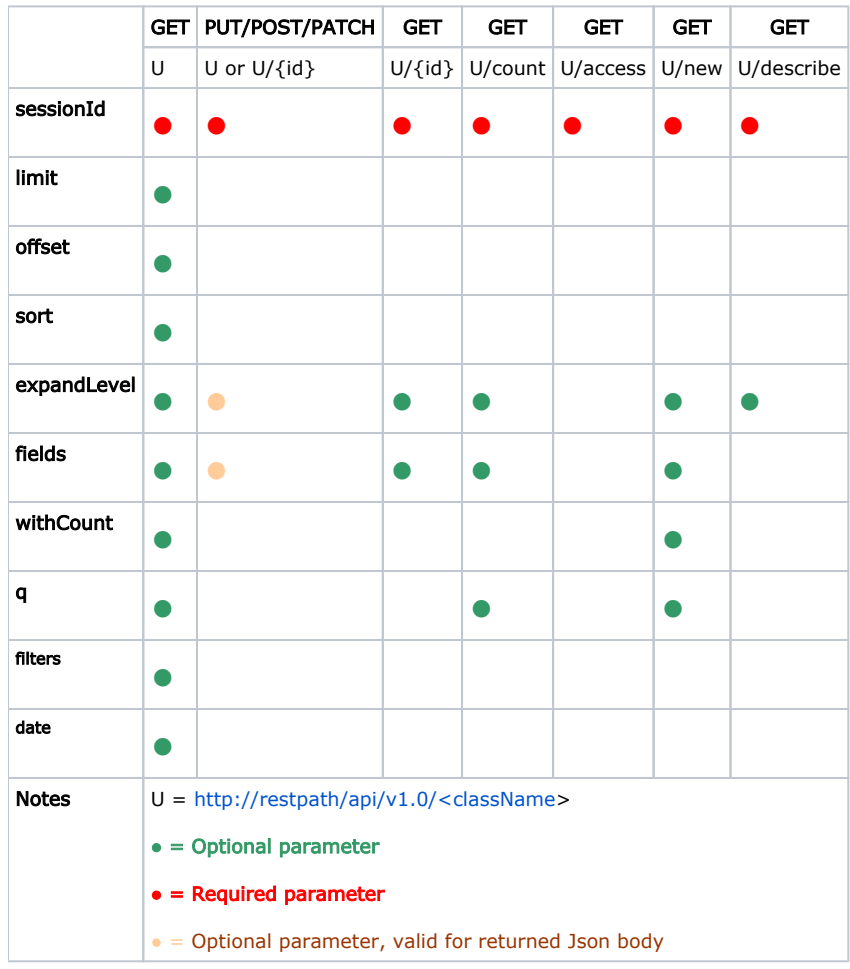

# Parameters

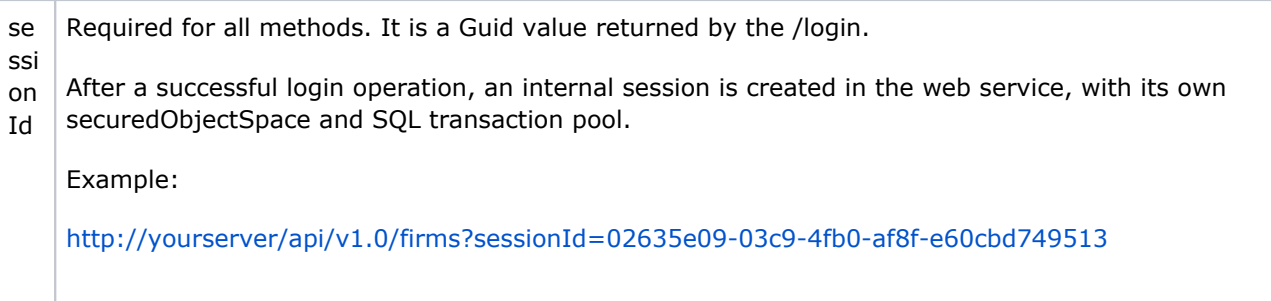

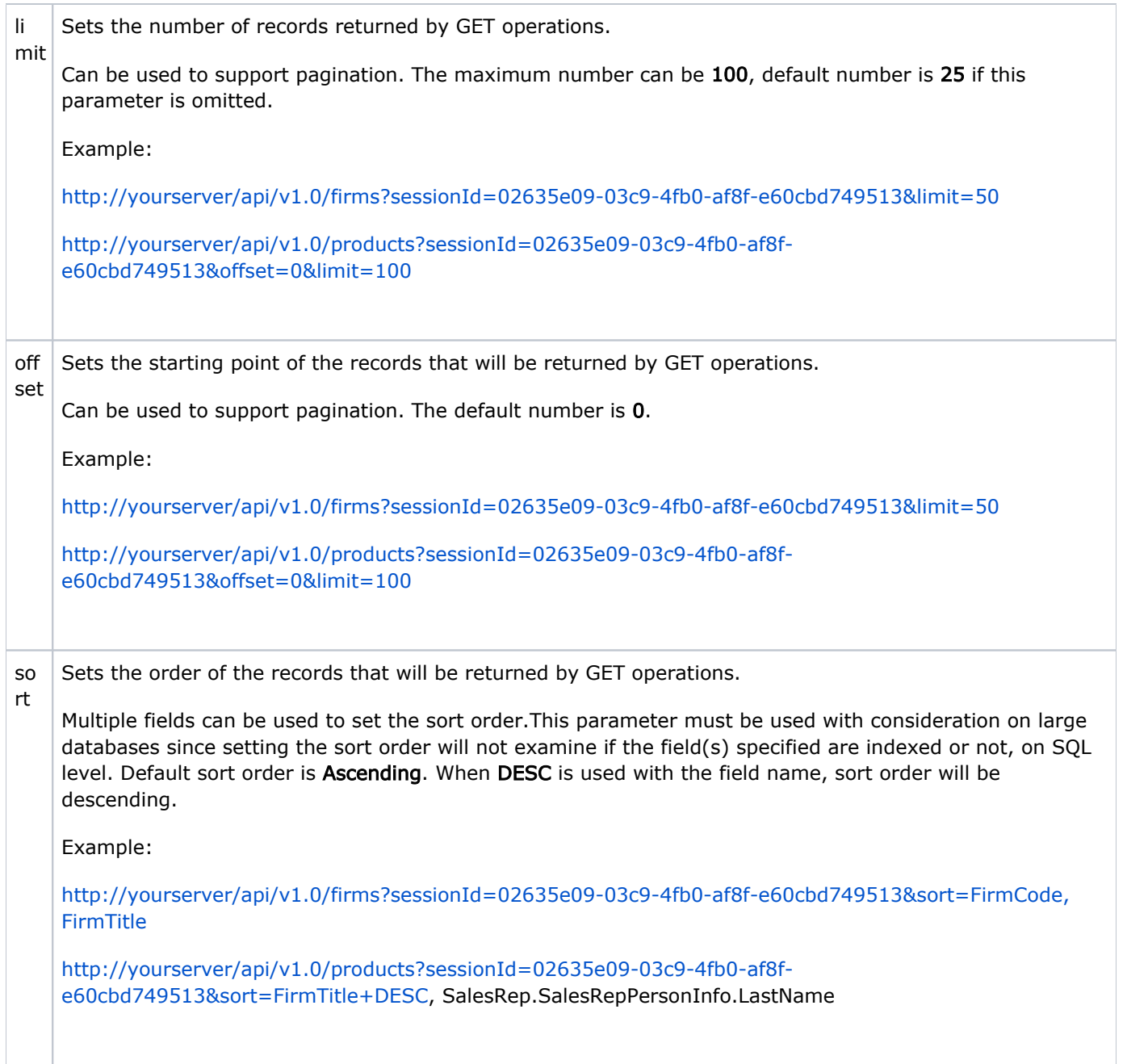

```
ex
pa
nd
Le
vel
    Sets the hierarchy to full or none level, for the returned Json body.
    This option is used for nested business objects. Only full and none values are supported by this
    parameter. Suppose that the business object being queried or returned as a result is like:
    {
        FirmCode : string,
        FirmTitle: string,
        SalesRep: CT_SalesRep
    }
    Example:
    http://yourserver/api/v1.0/firms?sessionId=02635e09-03c9-4fb0-af8f-e60cbd749513&expandLevel=none
    Returns:
    {
        FirmCode : "000000",
        FirmTitle: "XYZ Company",
    }
    http://yourserver/api/v1.0/products?sessionId=02635e09-03c9-4fb0-af8f-
    e60cbd749513&expandLevel=full
    Returns:
    {
        FirmCode : "000000",
        FirmTitle: "XYZ Company",
       SalesRep: {
           FirstName: "John",
           LastName: "Adams"
        }
    }
fiel
ds
    Sets the field(s)/properties of the business object that will be returned in the Json body.
    This parameter can be used for returning a partial Json body from the GET methods. Recommended when 
    a certain number of records needed, in order to construct a grid or report in the UI. 
    Also, you can include the properties/names of the nested business objects in the list.
```
For example, if we have two classes like this:

Firm:

```
{
```
FirmCode : string,

FirmTitle: string,

SalesRep: CT\_SalesRep,

TaxOffice: string,

TaxNo: string

### }

CT\_SalesRep:

### {

FirstName: string,

LastName:string

### }

### Usage:

[http://yourserver/api/v1.0/firms?sessionId=02635e09-03c9-4fb0-af8f-e60cbd749513&fields=FirmCode,](http://yourserver/api/v1.0/firms?sessionId=02635e09-03c9-4fb0-af8f-e60cbd749513&fields=FirmCode,FirmTitle) [FirmTitle](http://yourserver/api/v1.0/firms?sessionId=02635e09-03c9-4fb0-af8f-e60cbd749513&fields=FirmCode,FirmTitle)

Returns:

### {

FirmCode : "000000",

FirmTitle: "XYZ Company"

}

[http://yourserver/api/v1.0/firms?sessionId=02635e09-03c9-4fb0-af8f-e60cbd749513&fields=FirmCode,](http://yourserver/api/v1.0/firms?sessionId=02635e09-03c9-4fb0-af8f-e60cbd749513&fields=FirmCode,FirmTitle,FirstName) [FirmTitle,FirstName](http://yourserver/api/v1.0/firms?sessionId=02635e09-03c9-4fb0-af8f-e60cbd749513&fields=FirmCode,FirmTitle,FirstName)

### Returns:

### {

```
 FirmCode : "000000",
```
FirmTitle: "XYZ Company",

SalesRep : {

FirstName: "John"

```
 }
```
}

```
wit |
hC
ou
nt
    Sets if the total number of records will be returned by GET operations, depending on other parameters.
    Value of this parameter can be true or false. Please note that the result count value will not be affected
    by limit parameter, but it will be affected by q parameter.
    If set to true, a sample returned Json will look like:
    {
       "Result": 1,
       "Message": "",
       "Count": 28,
       "Items": [
        {
         "Oid": "b293a022-3a92-47c1-bb57-76dc57b42369",
         "FirmCode": "0000000000000000",
      .
        }
       ]
    }
    If not set, "Count" pair will not be in the Json body.
    Example:
    http://yourserver/api/v1.0/firms?sessionId=02635e09-03c9-4fb0-af8f-
     e60cbd749513&offset=0&limit=100&withCount=true
```
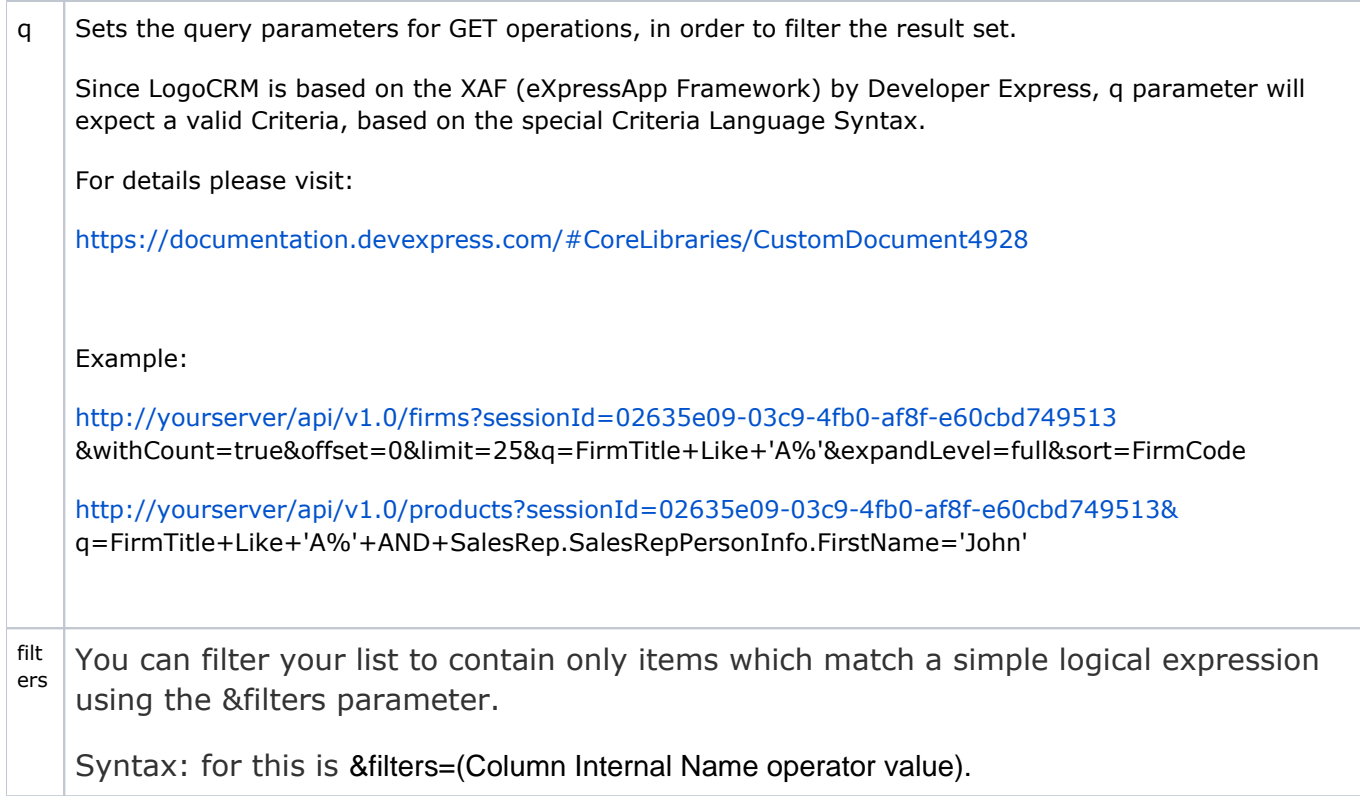

# Data Updating Methods

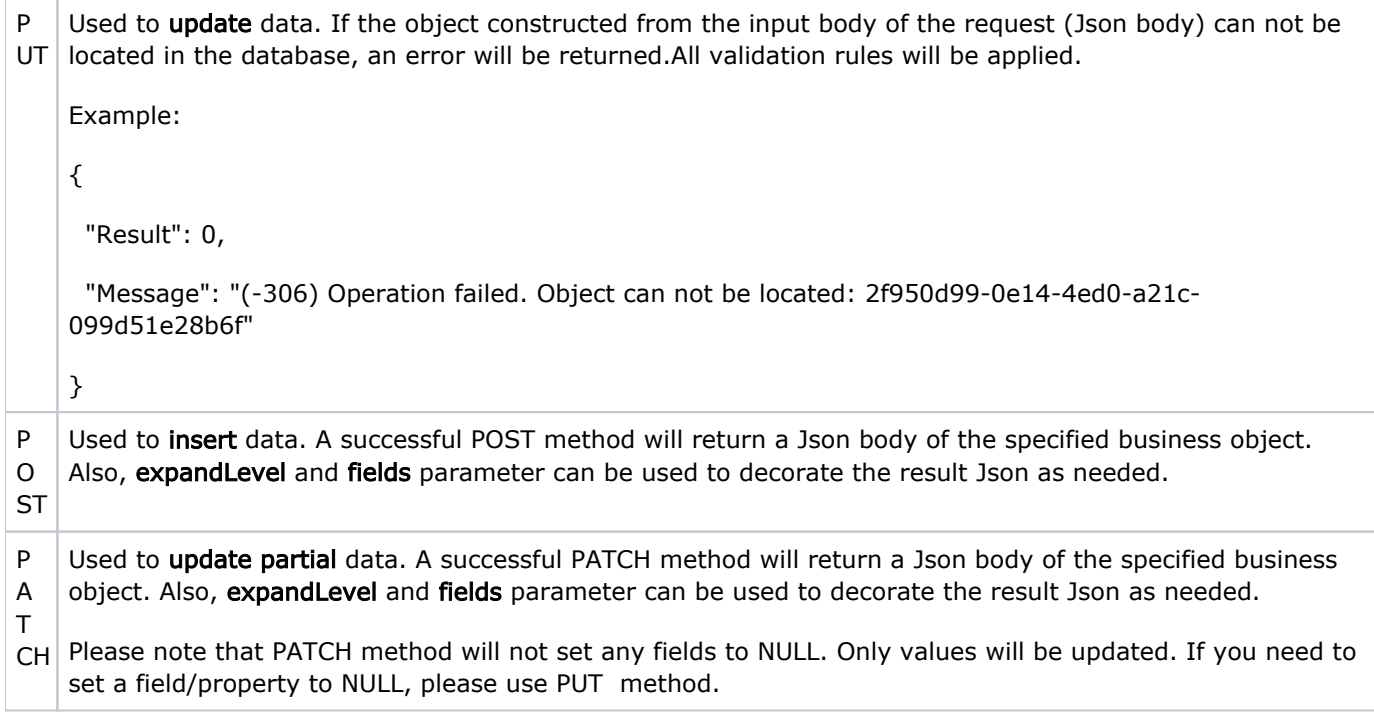

```
(N
ot
uniqueidentifer, auto-generated in SQL databssases. Supplying an existing Oid in the request body of a 
es)
POST operation will result in error:
    * Oid property exists in all business objects of LogoCRM. It is short for ObjectIdentifier and is 
    {
      "Result": 0,
      "Message": "(-304) Object with the following unique identifier already exists: 2f950d99-0e14-4ed0-a21c-
    079d51e28b6f"
    }
```
# Return Structures

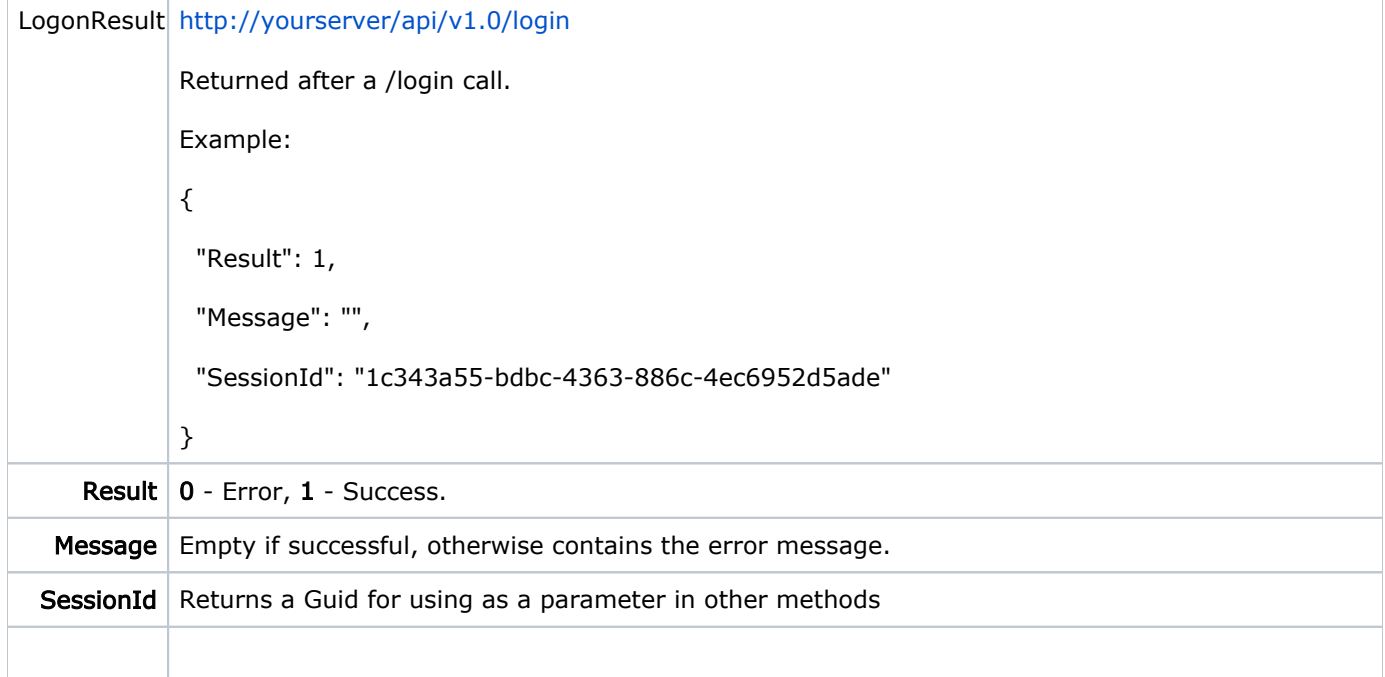

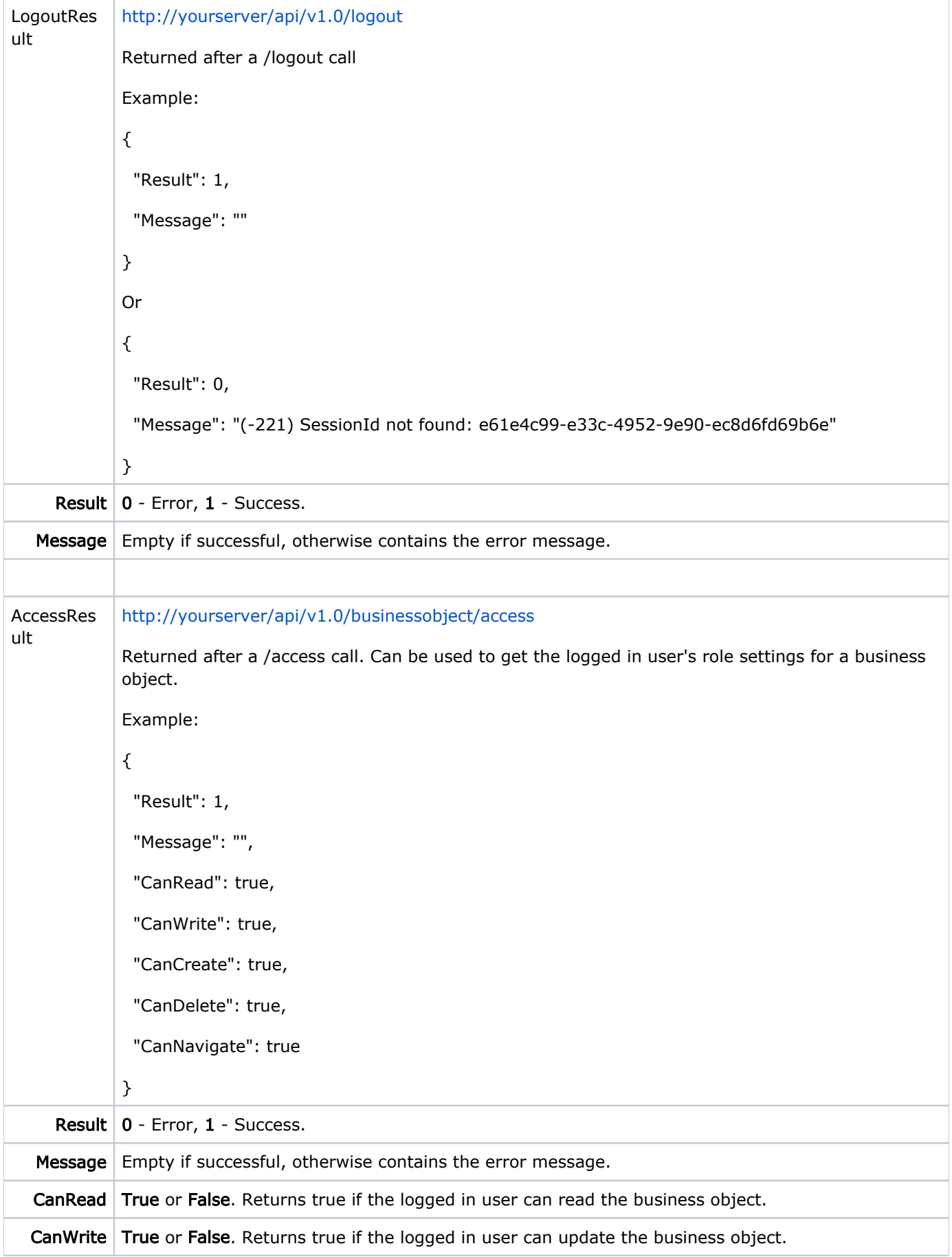

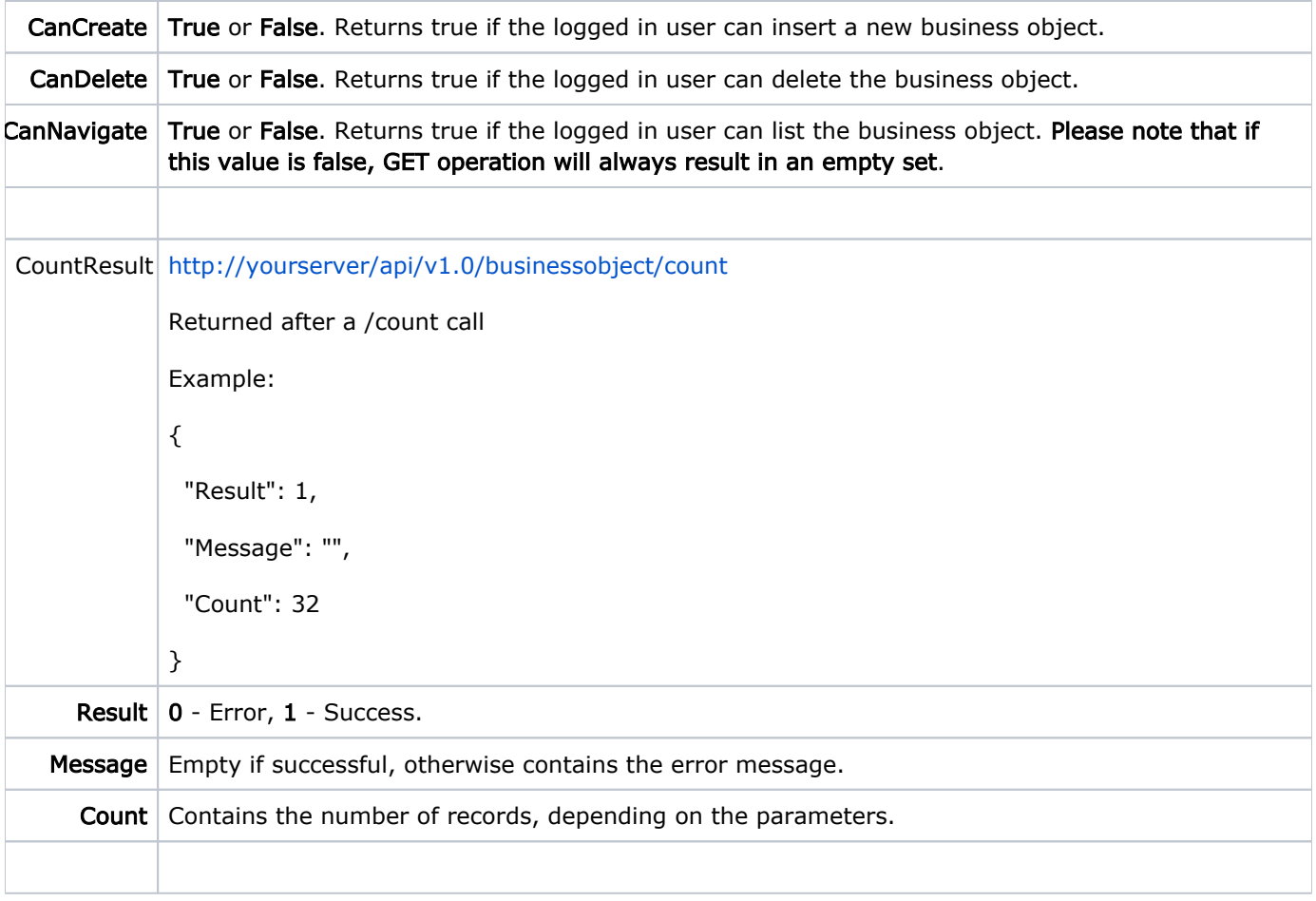

```
ObjectResu
lt
             http://yourserver/api/v1.0/businessobject
             Returned after a /businessobject call by the GET method.
             Example:
             {
               "Result": 1,
               "Message": "",
               "Count": 32,
               "Items": [
                 {
                  "Oid": "2f950d99-0e14-4ed0-a21c-079d51e28b6f",
                  "FirmCode": "00000000000021500",
                  "FirmTitle": "Koç Yatirim-Updated",
                  "_CreatedBy": {
                   "Oid": "3d6b98e2-ebd2-4afb-8c04-d753c3993beb",
                   "FirstName": "Berna"
                  }
                 }
               ]
             }
     Result \vert 0 - Error, \mathbf{1} - Success.
  Message Empty if successful, otherwise contains the error message.
     Count Contains the number of records, if withCount parameter is used.
     Items Contains the specified records of the business object. Structure depends on the class structure of
             the business object.
```
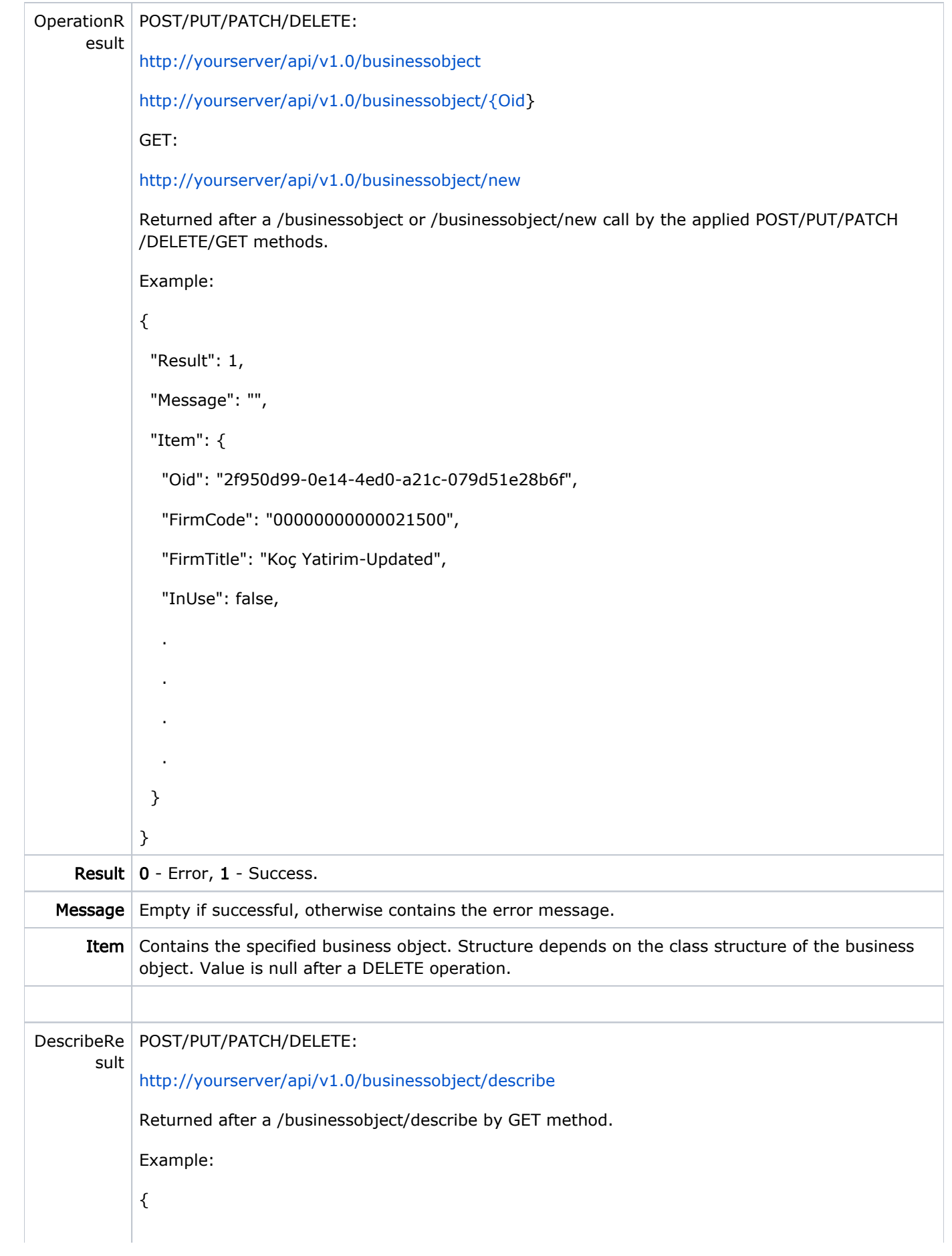

```
 "Result": 1,
```
"Caption": "Activity",

"ClassName": "MT\_Activity",

"FullClassName": "[logocrm.net](http://logocrm.net).Module.BusinessObjects.MT\_Activity",

```
 "ValidationsOnSave": "comparison_ActivityCanUseContact: ActivityContact.ContactRole.
CanUseInActivities = True
```

```
comparison_ActivityDateMustBeLessThanRepeatDate: ActivityRepeatDate IS NULL OR 
ActivityDate <= ActivityRepeatDate
```

```
comparison_ActivityCanUseFirm: ActivityFirm.FirmRole.CanUseInActivities = True",
```

```
"ValidationsOnDelete": null,
```

```
 "Properties": [
```

```
 {
```

```
 "Property": "Id",
```
"PropertyType": "String",

"PropertyCaption": "Id",

"Size": 42,

"Required": true,

"Notes": "Value is auto generated",

"Validations": "Value is auto generated",

```
 },
 {
```
"Property": "ActivitySubject",

```
 "PropertyType": "String",
```
"PropertyCaption": "Subject",

"Size": 120,

"Required": false

},

**Result**  $\vert 0$  - Error,  $\mathbf{1}$  - Success.

.

.

.

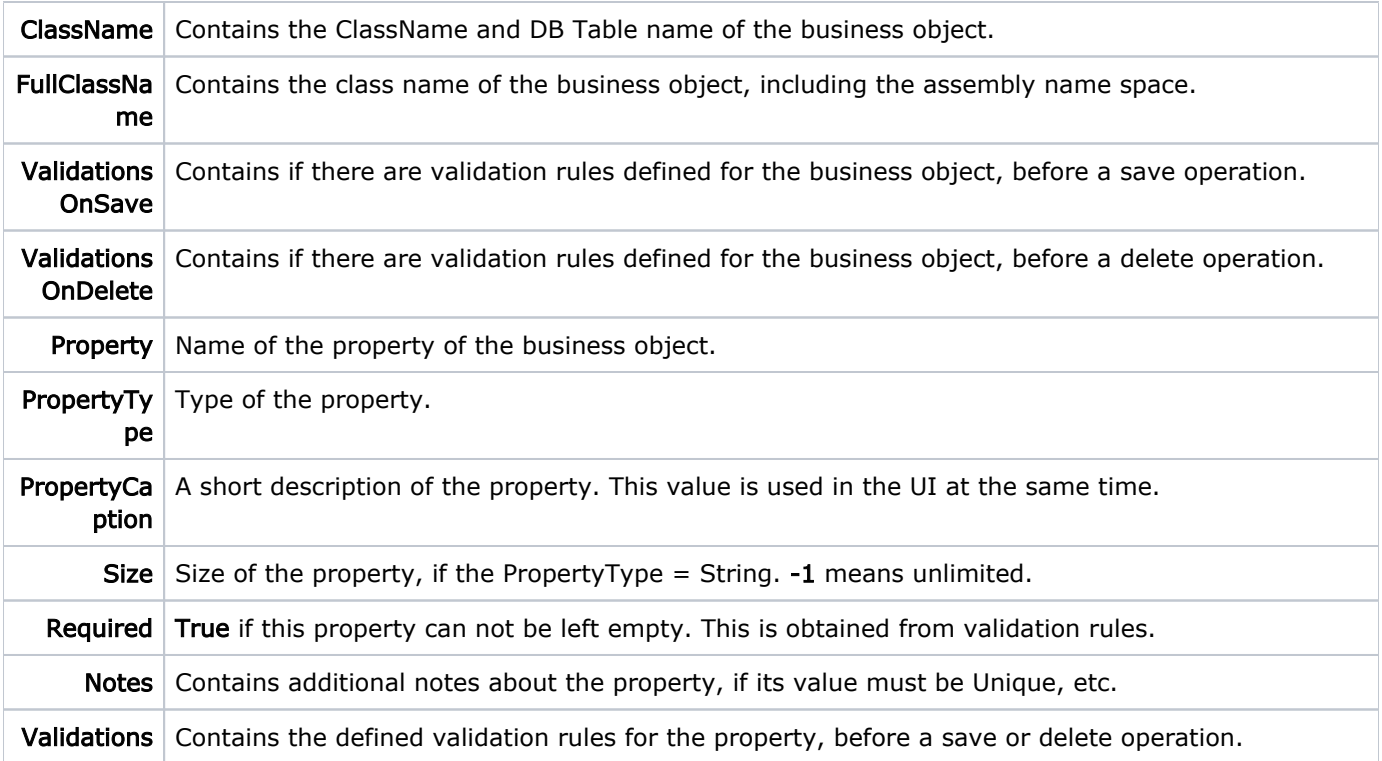

# URIs

## <base> =<http://yourhost/api/v1.0>

## bo = businessobject (see list)

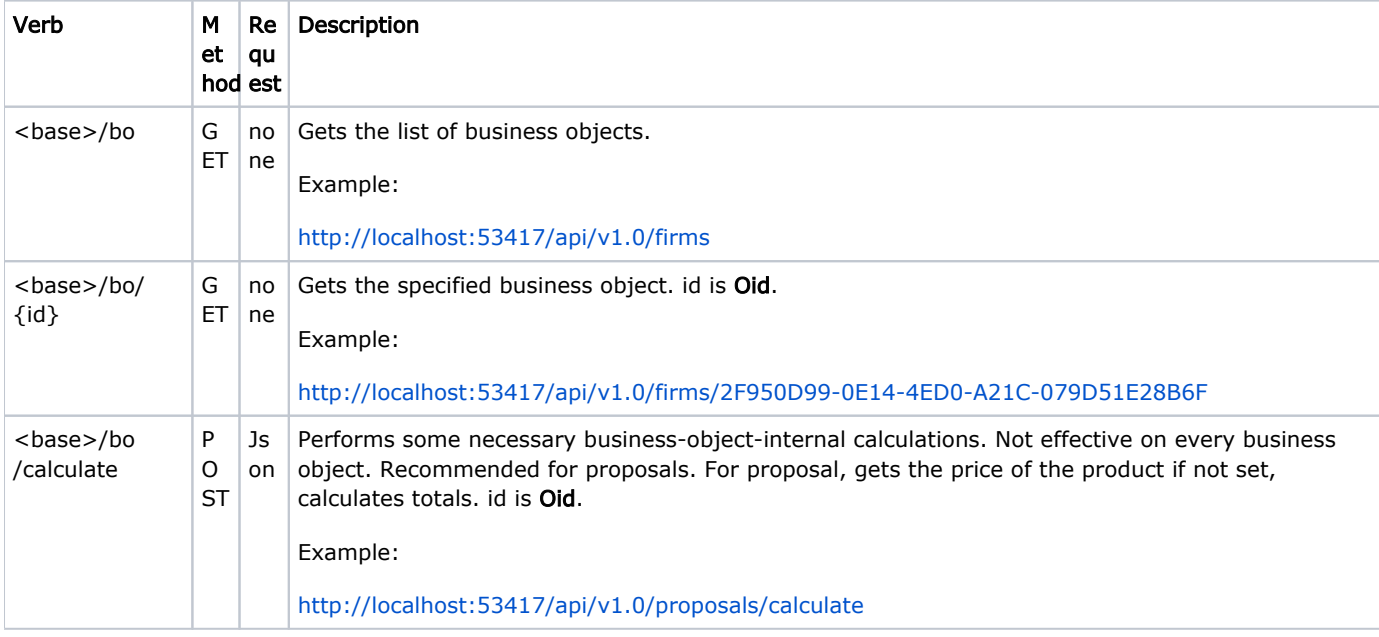

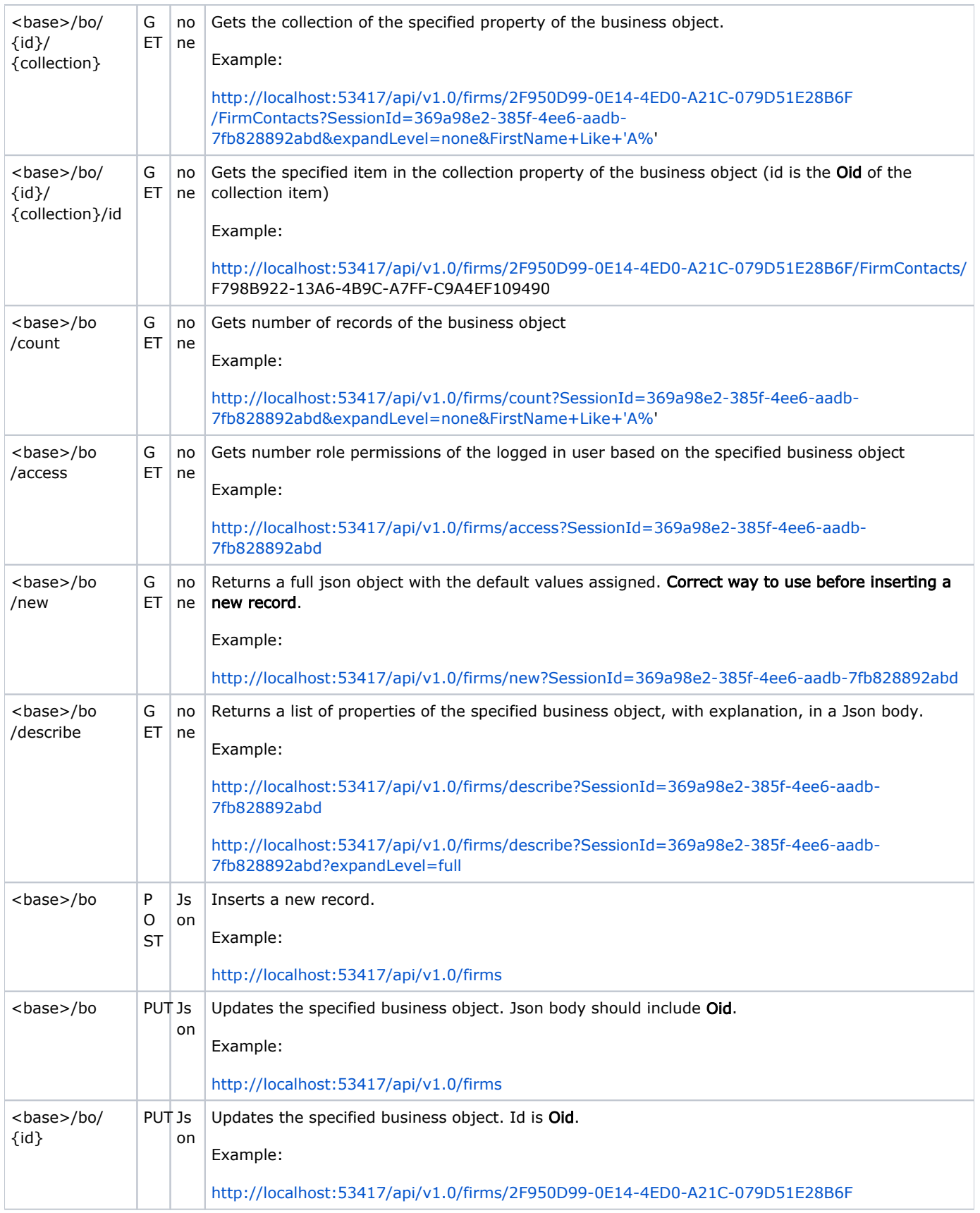

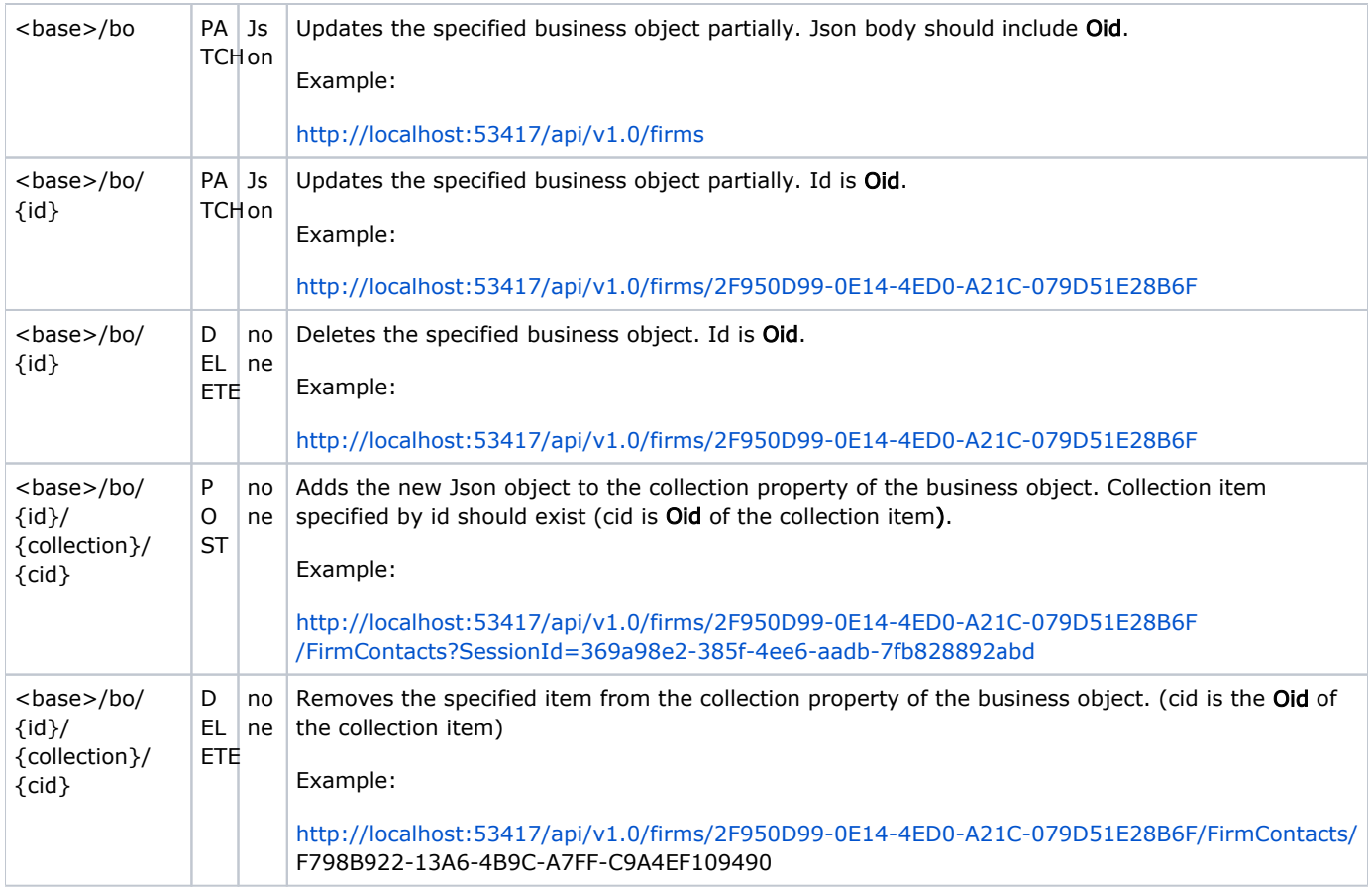

# Specific Methods

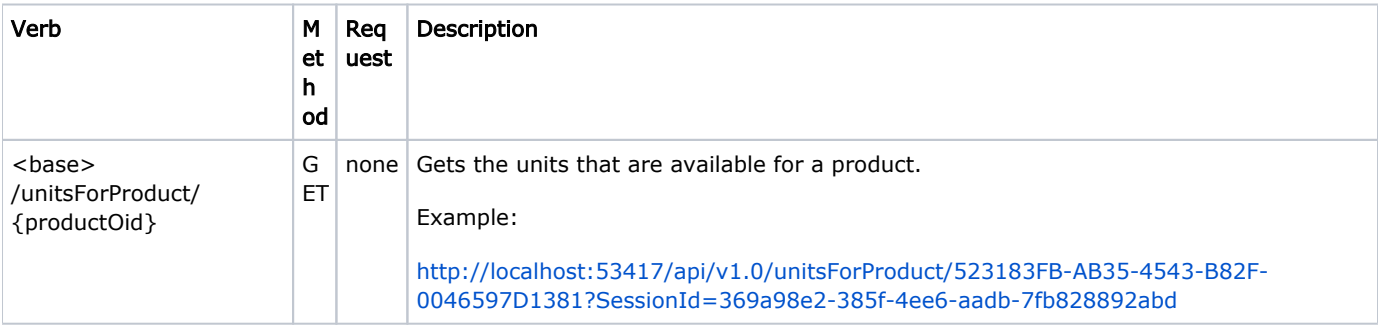

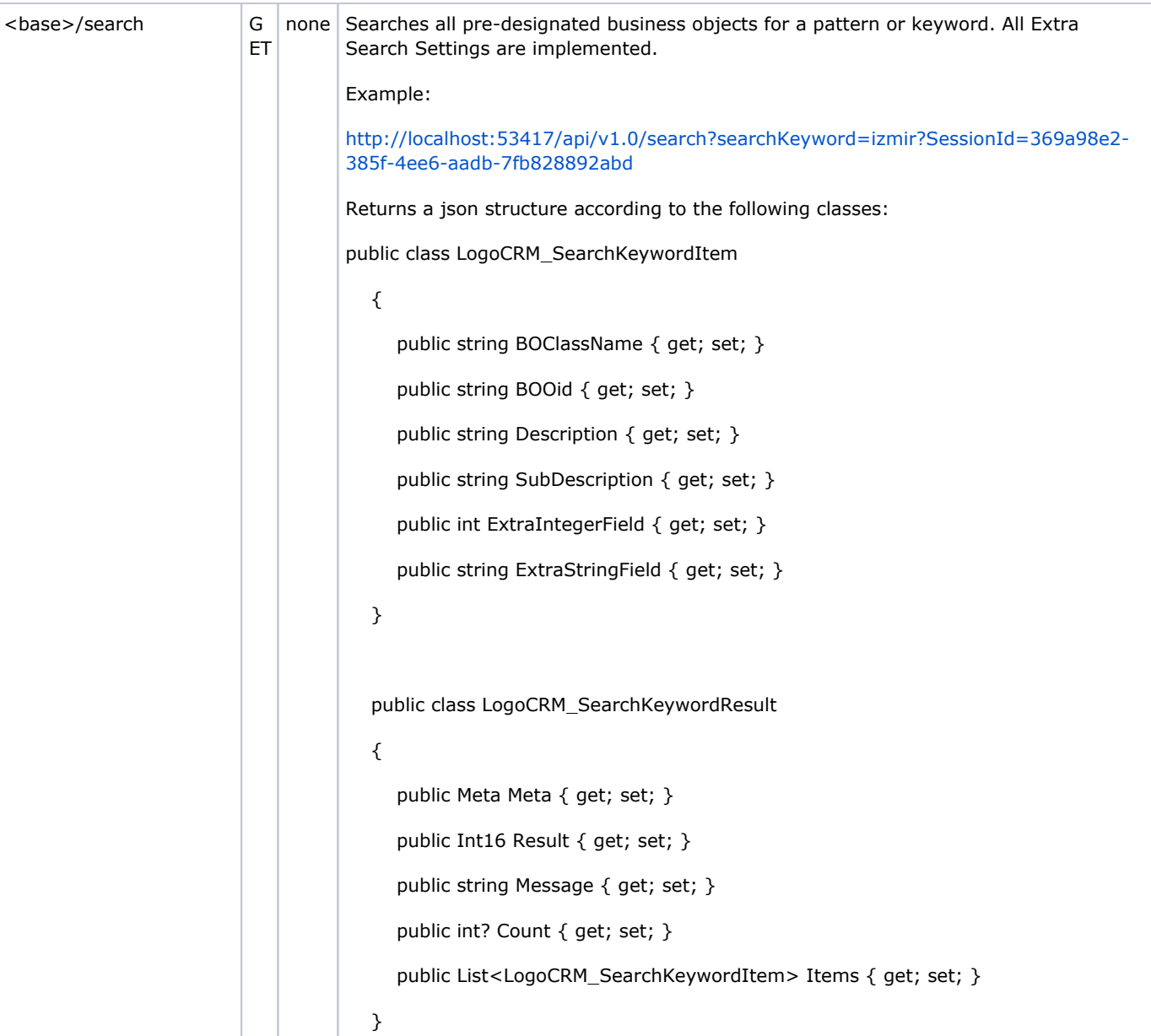

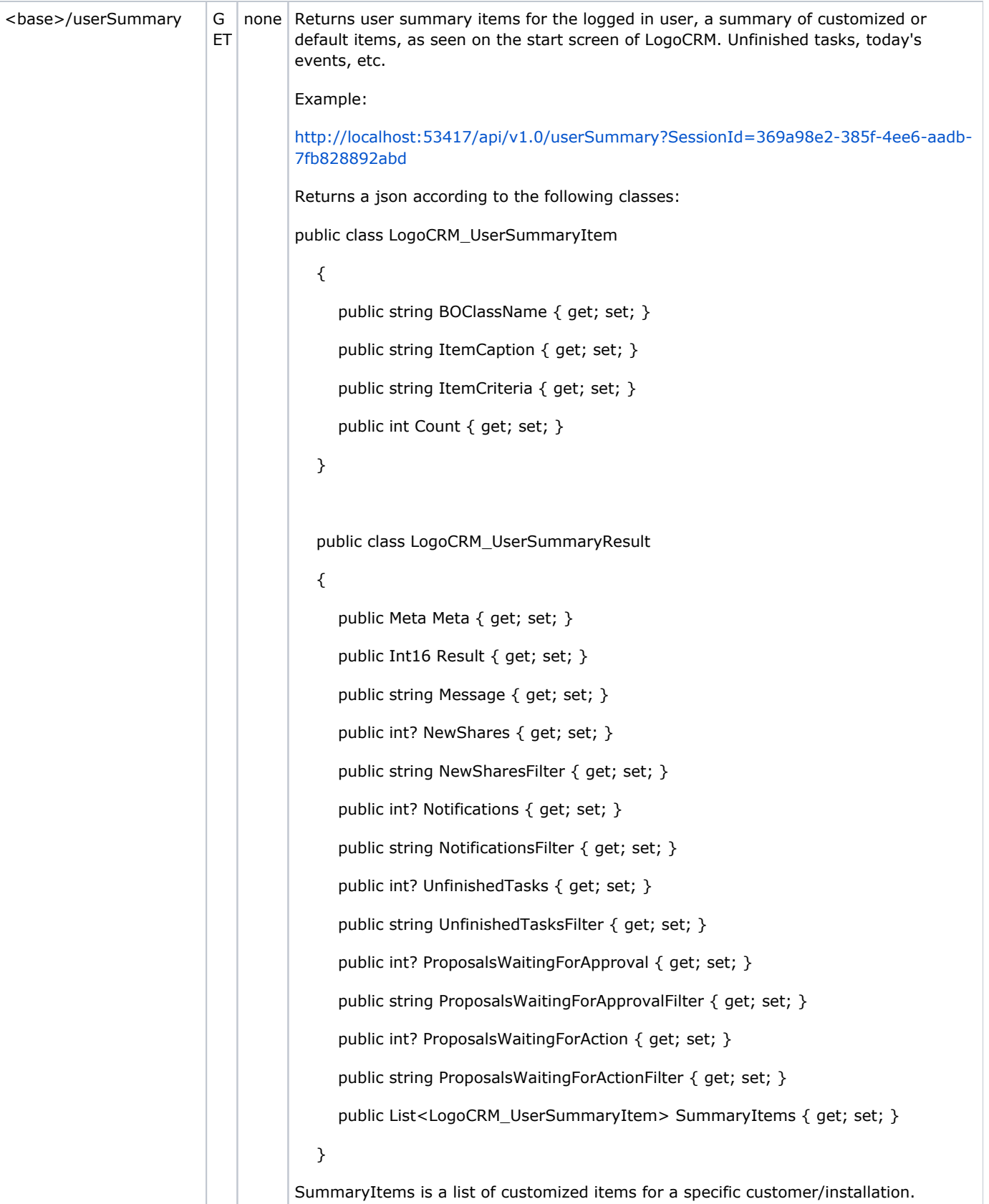

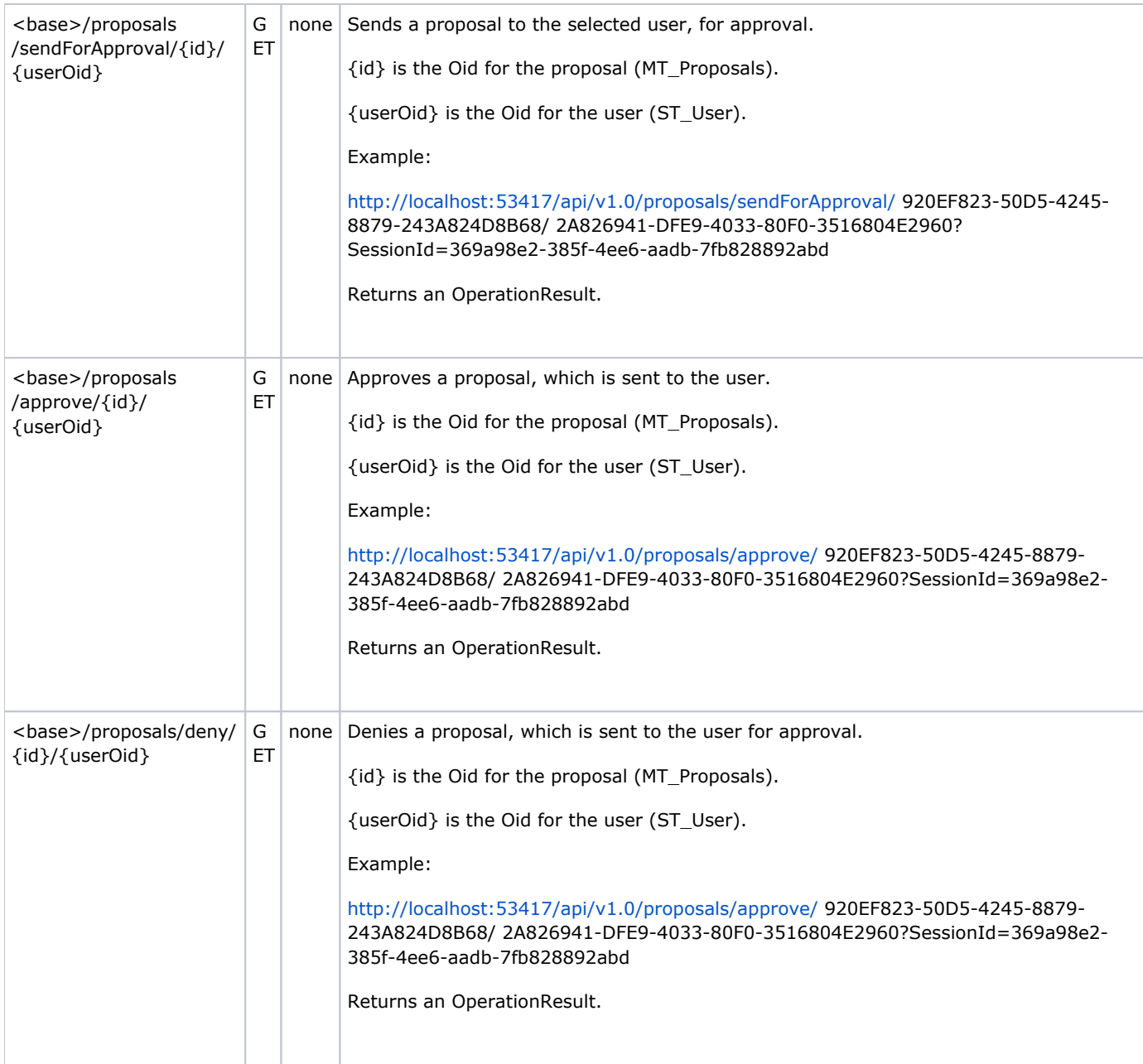

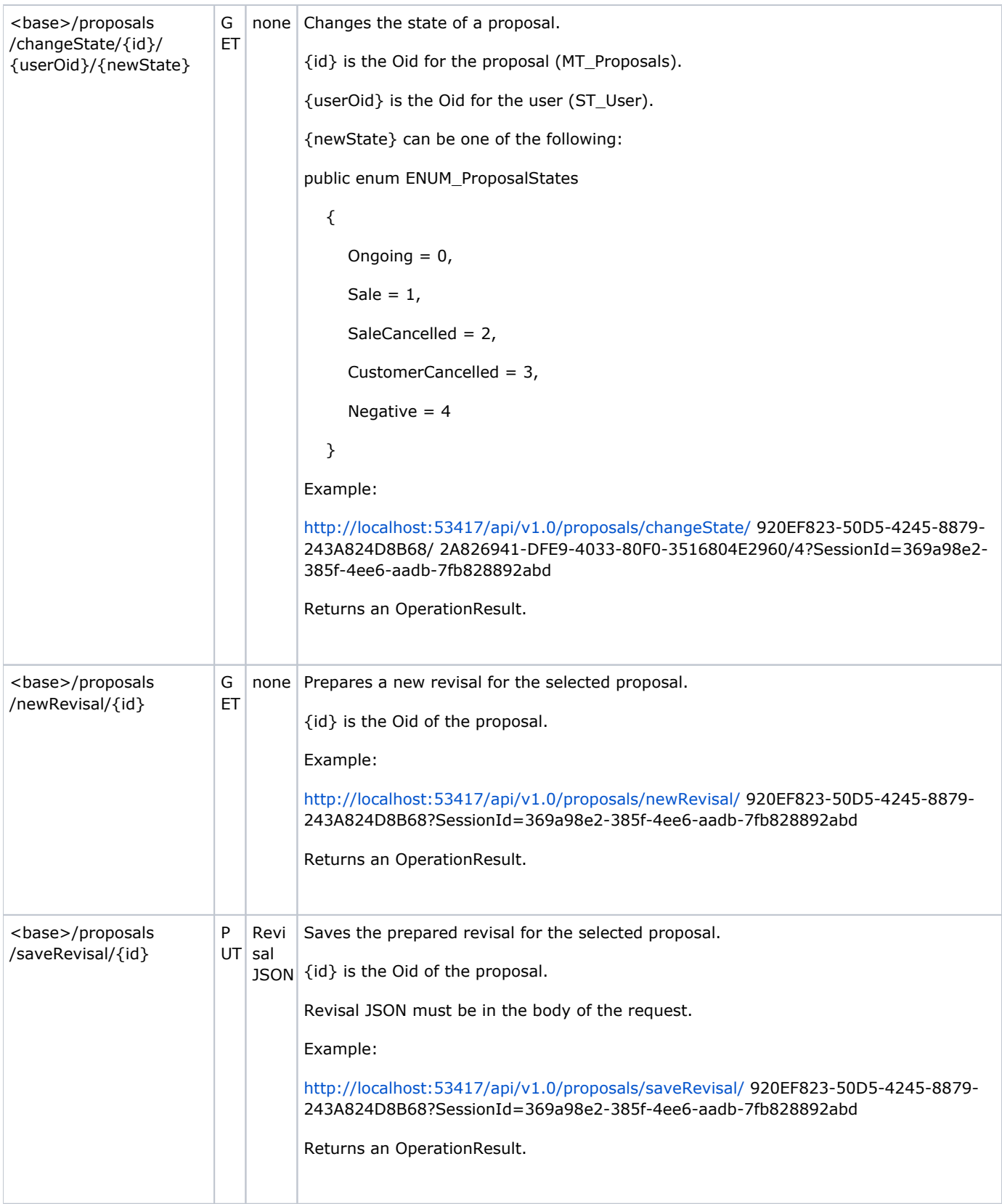

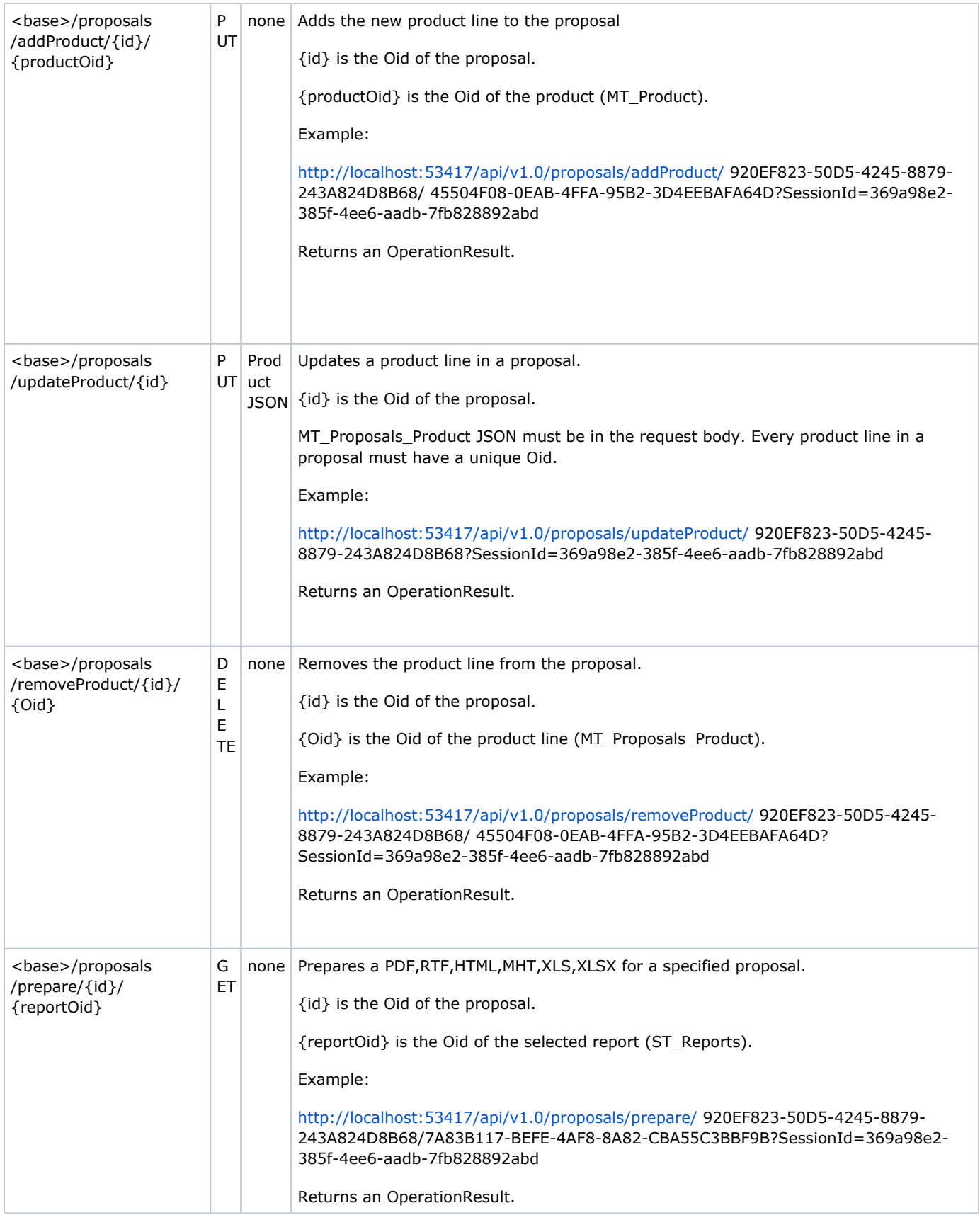

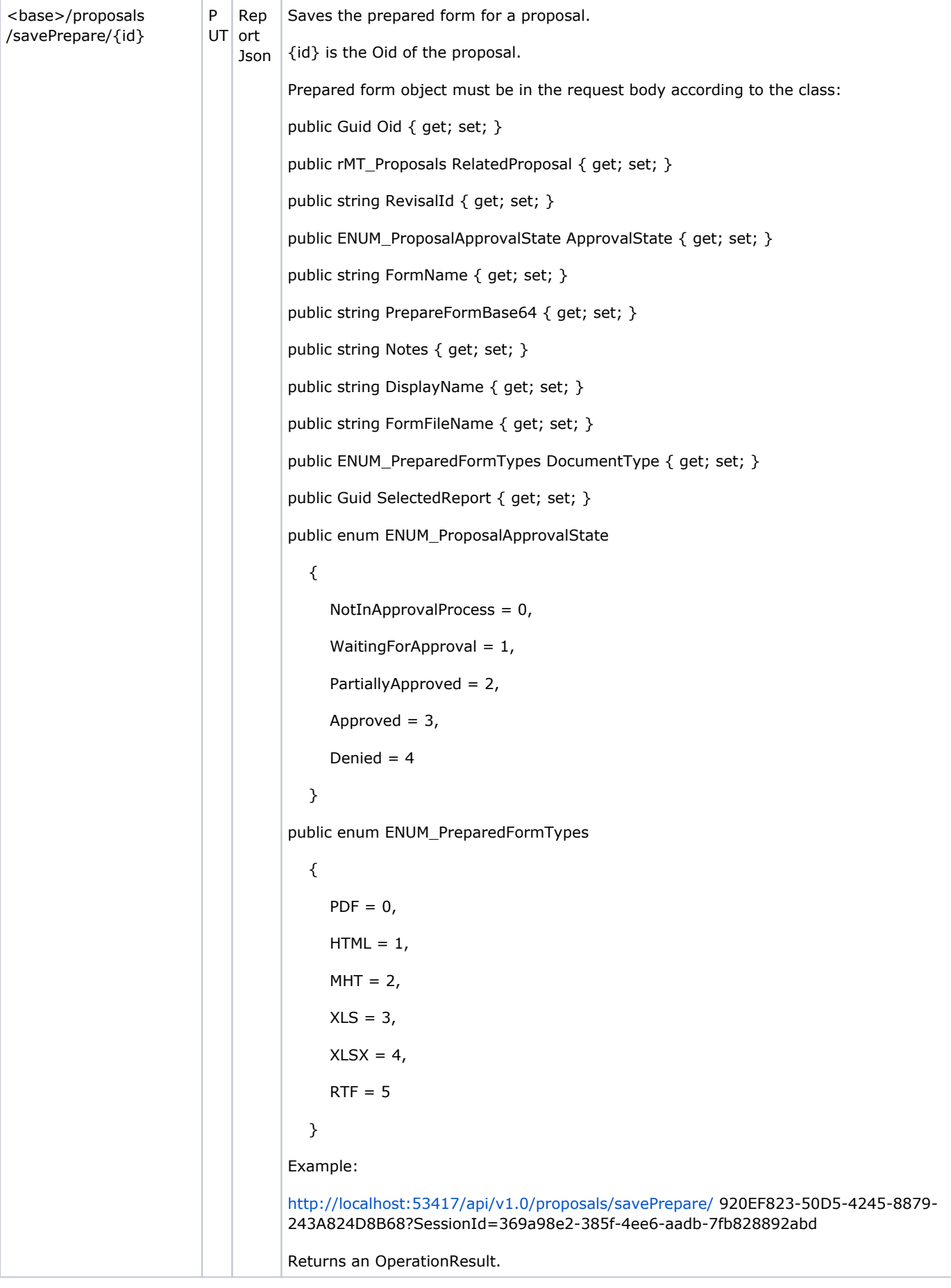

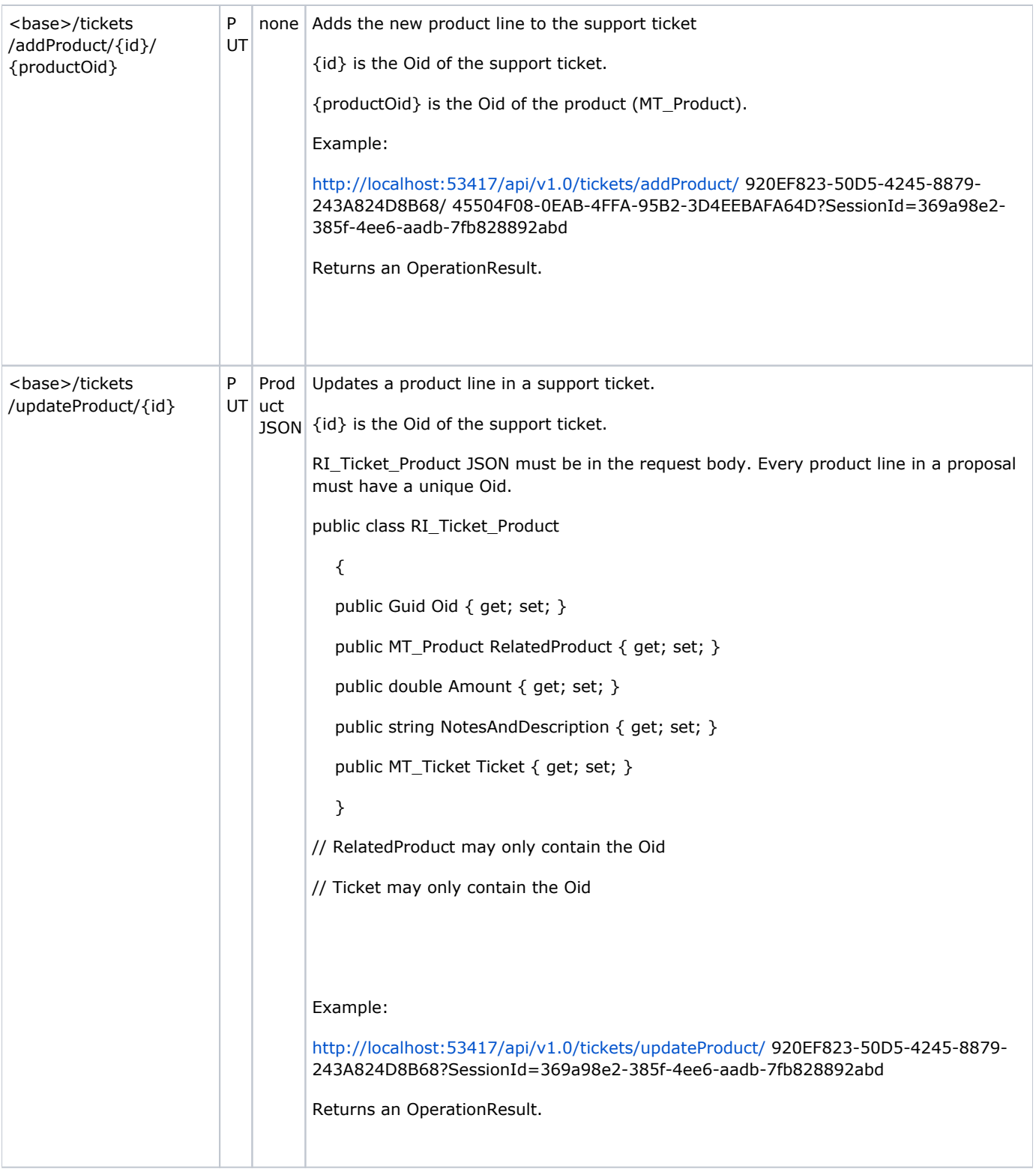

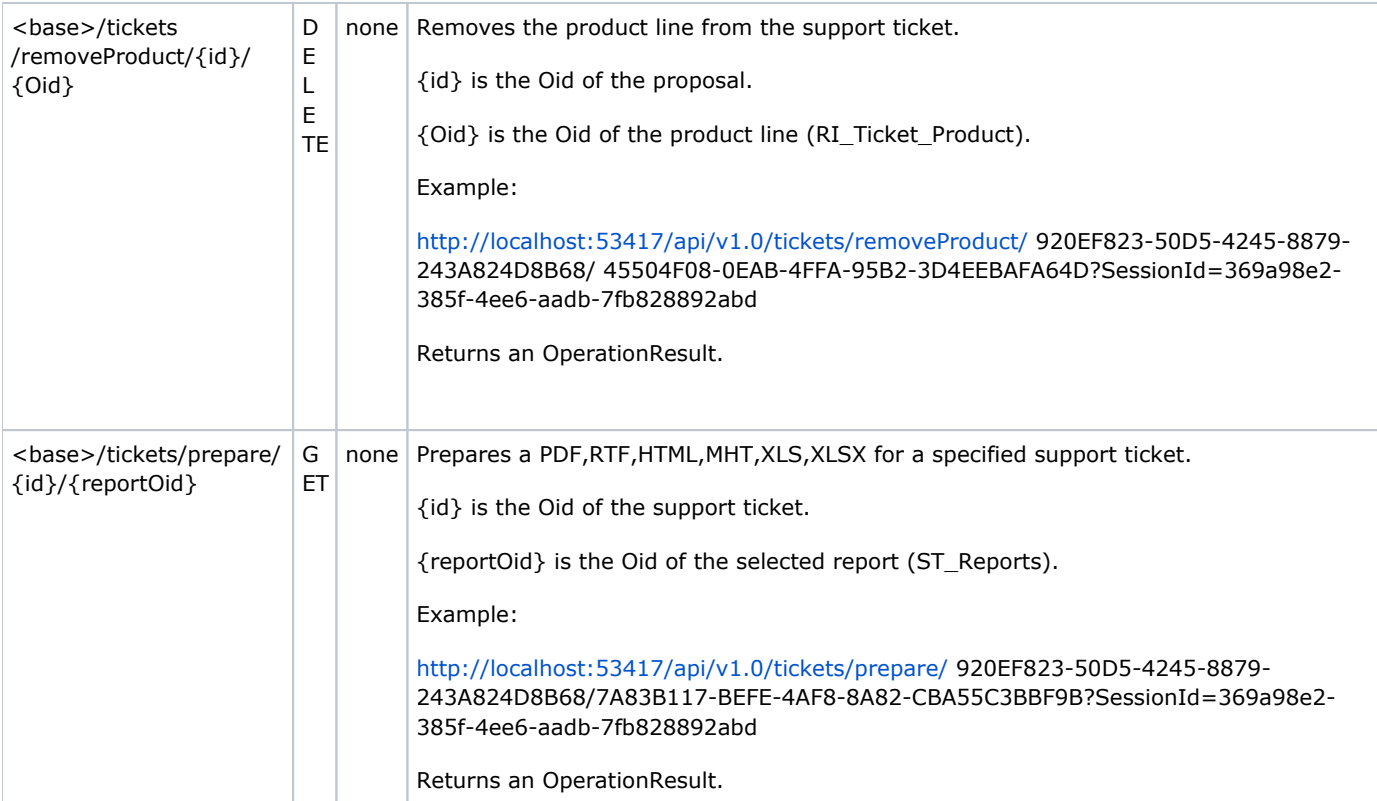

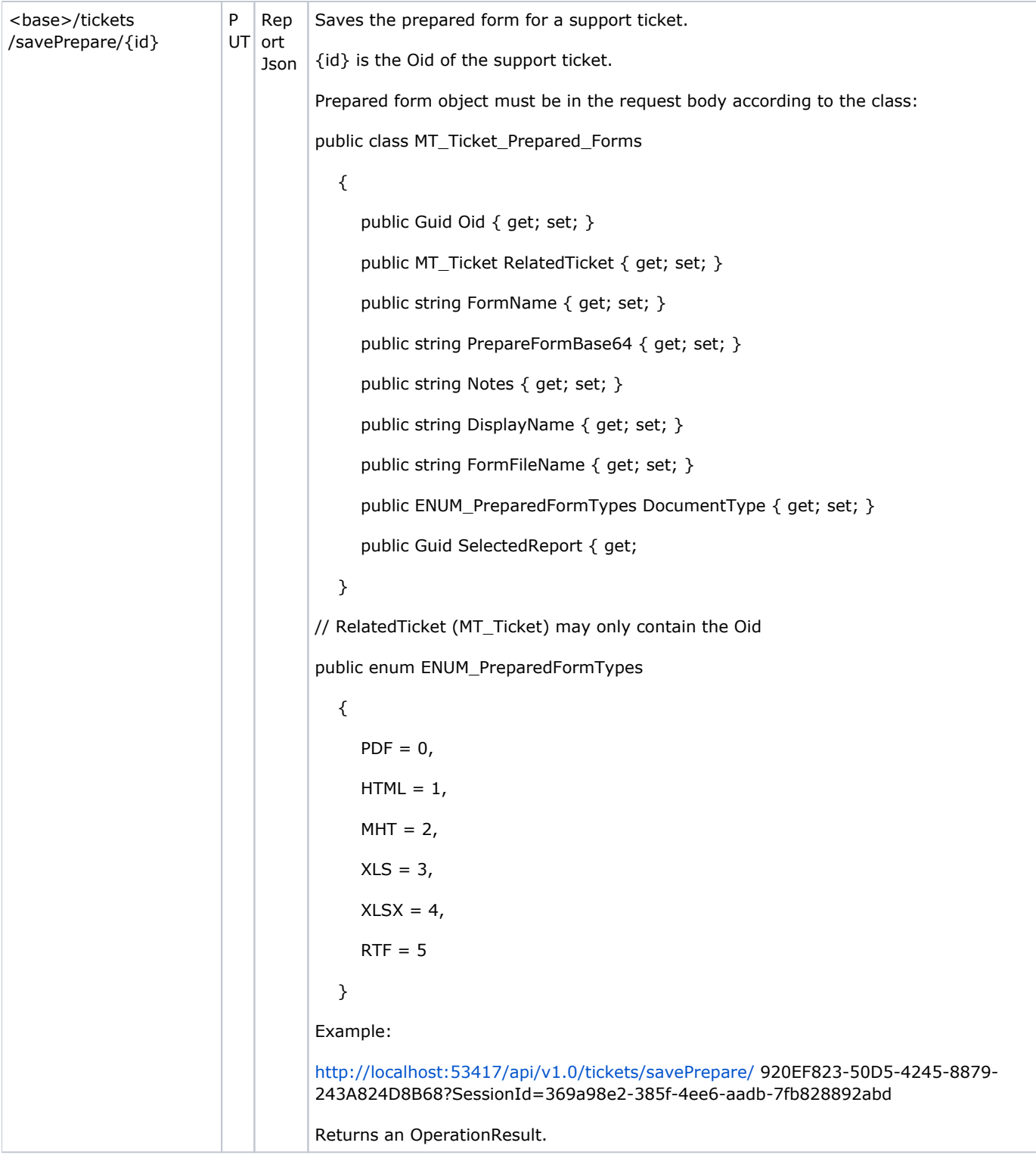

# Business Objects (Main classes, MT\_ Prefix)

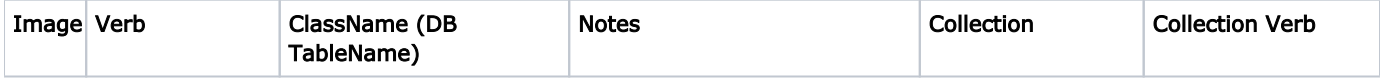

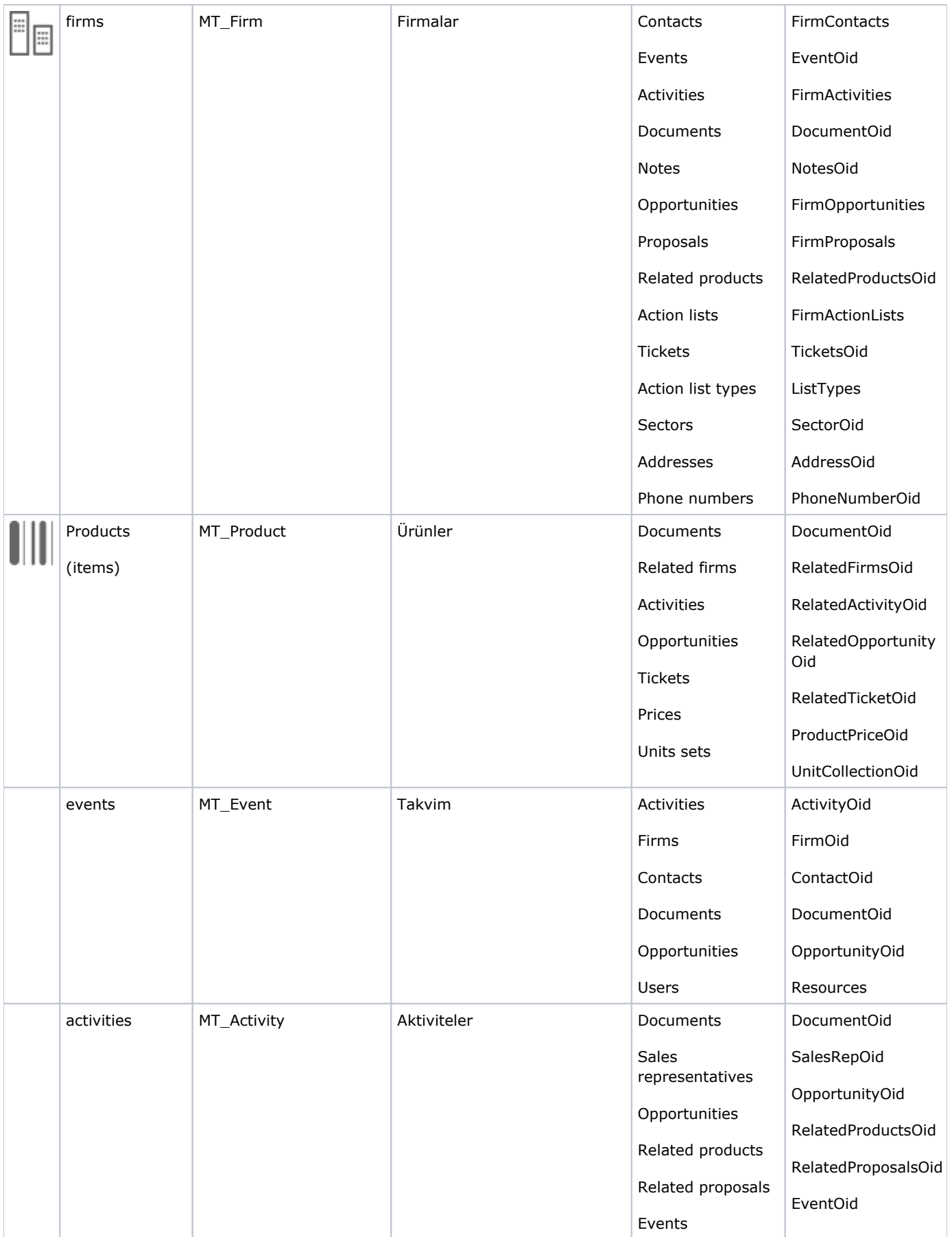

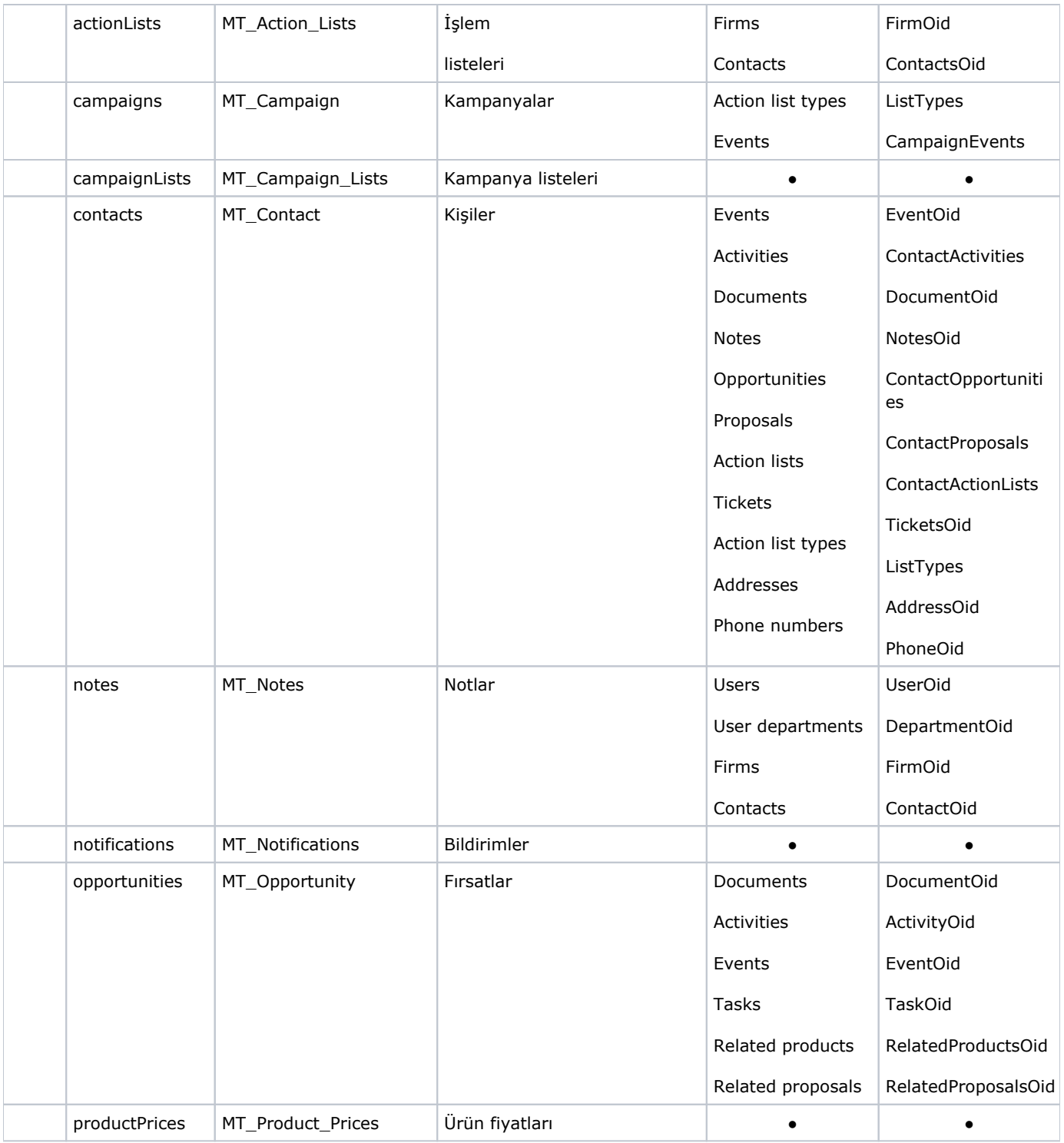

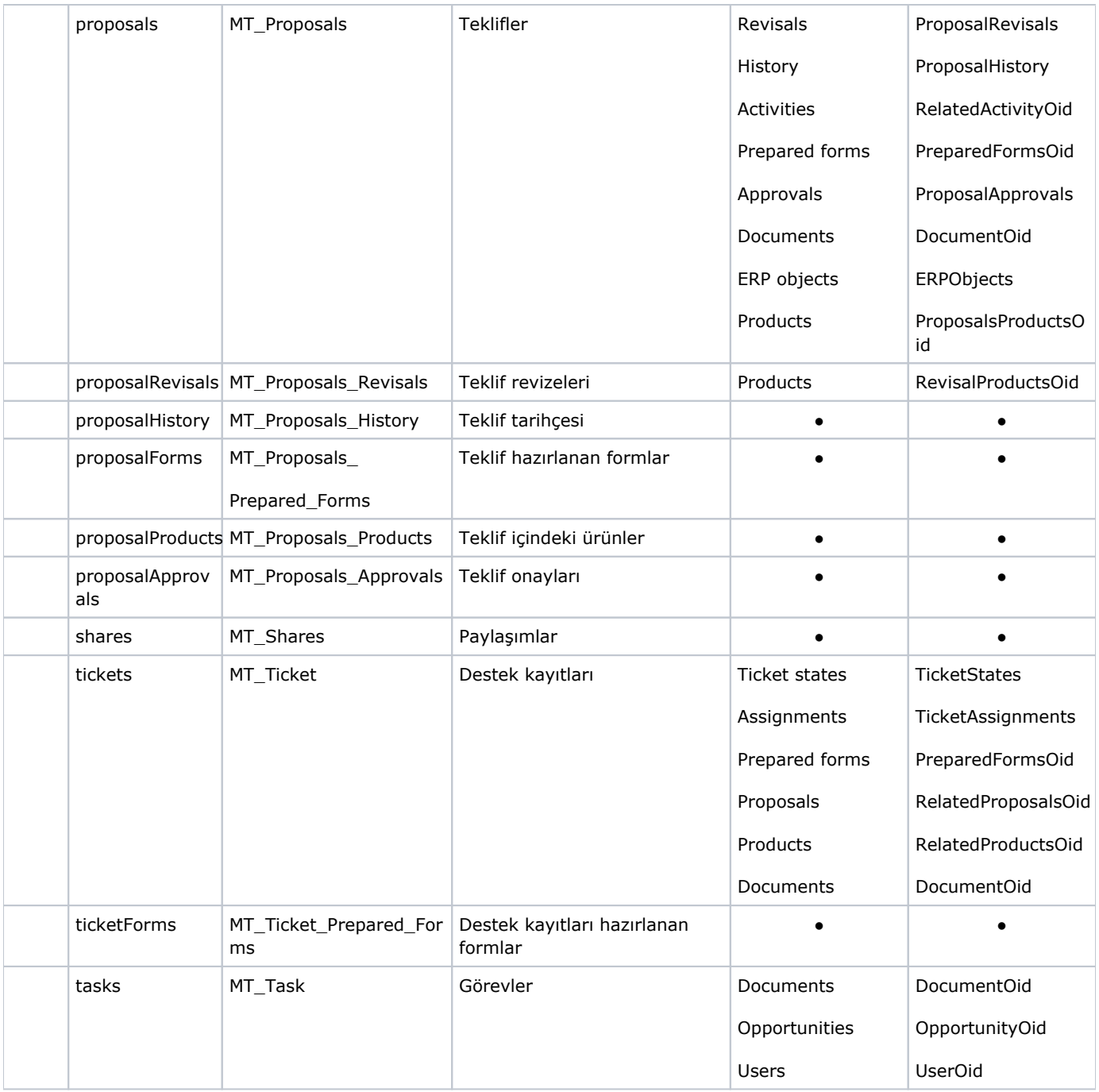

# Business Objects (Code classes, CT\_ Prefix)

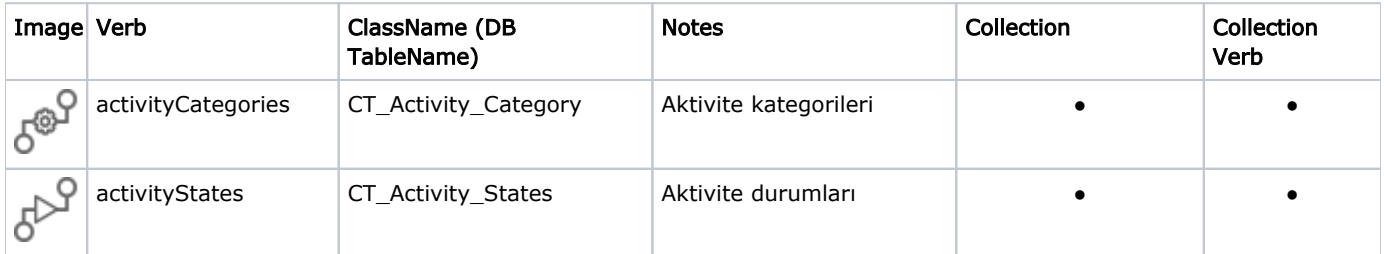

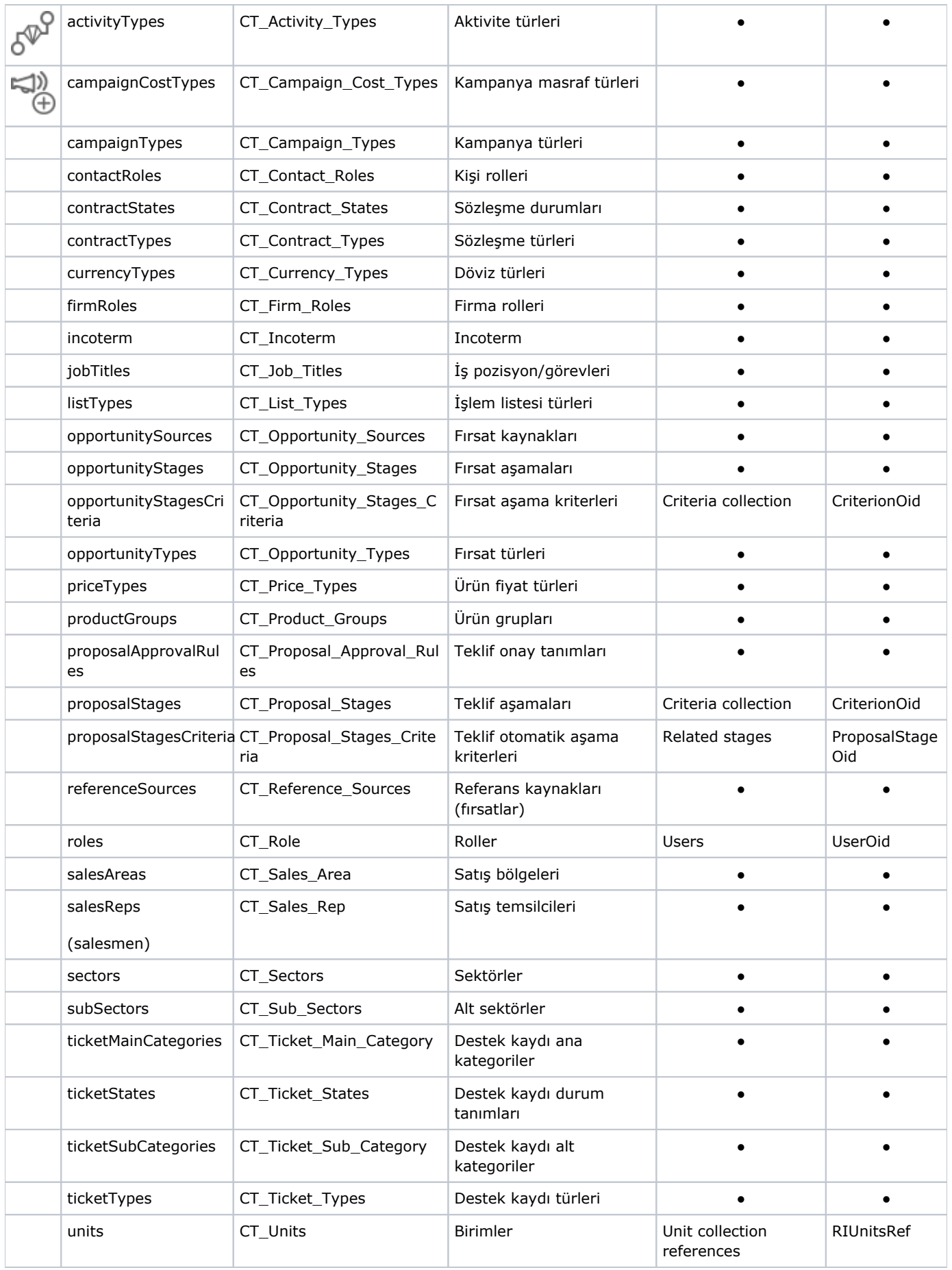

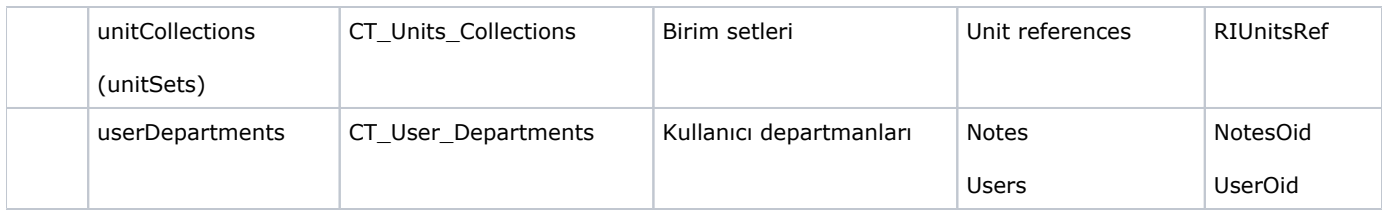

# Business Objects (Generic classes, GK\_ Prefix)

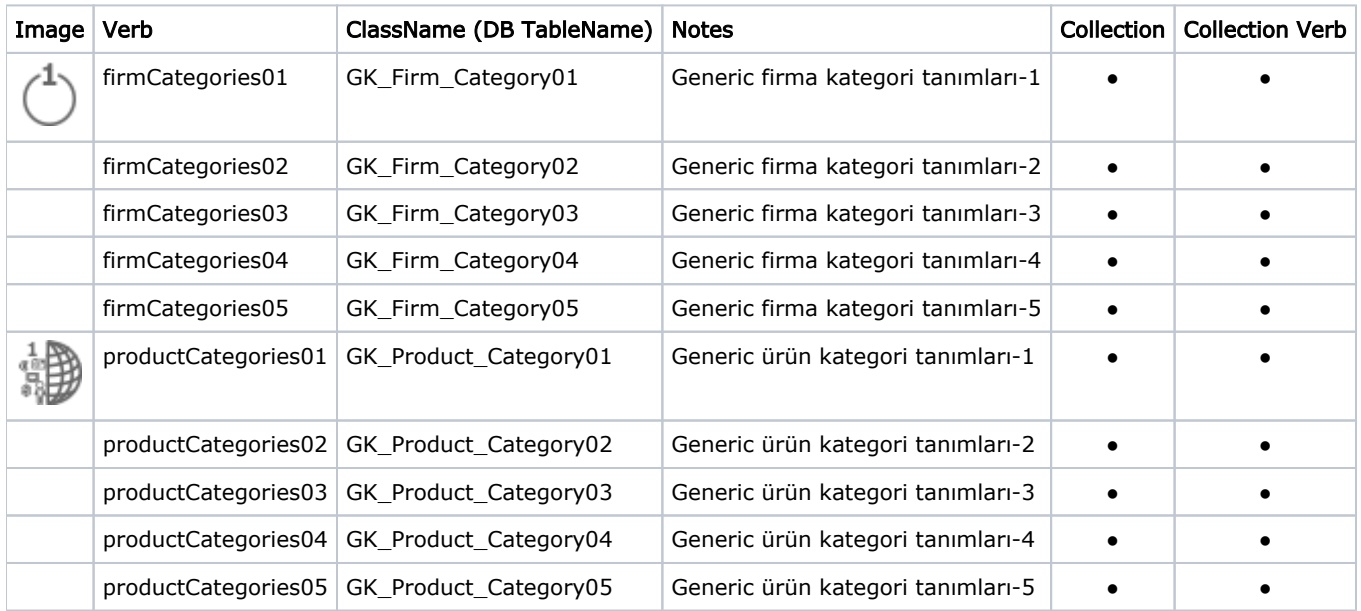

# Business Objects (Intermediate relations, RI\_ Prefix)

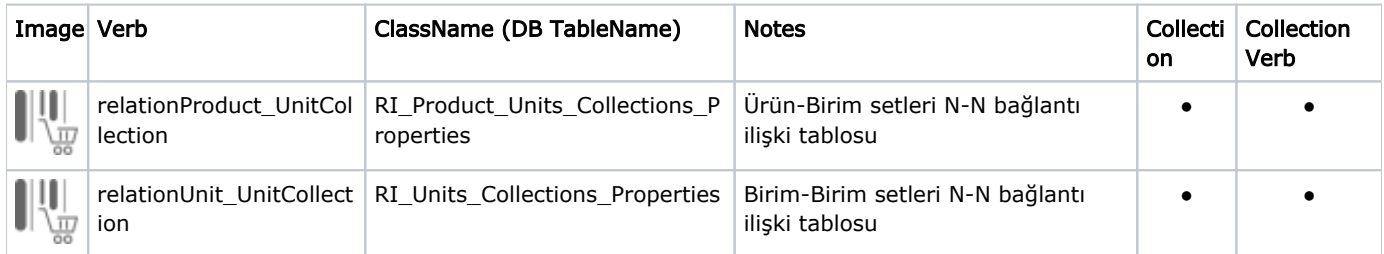

# Business Objects (Primitive objects, PO\_ Prefix)

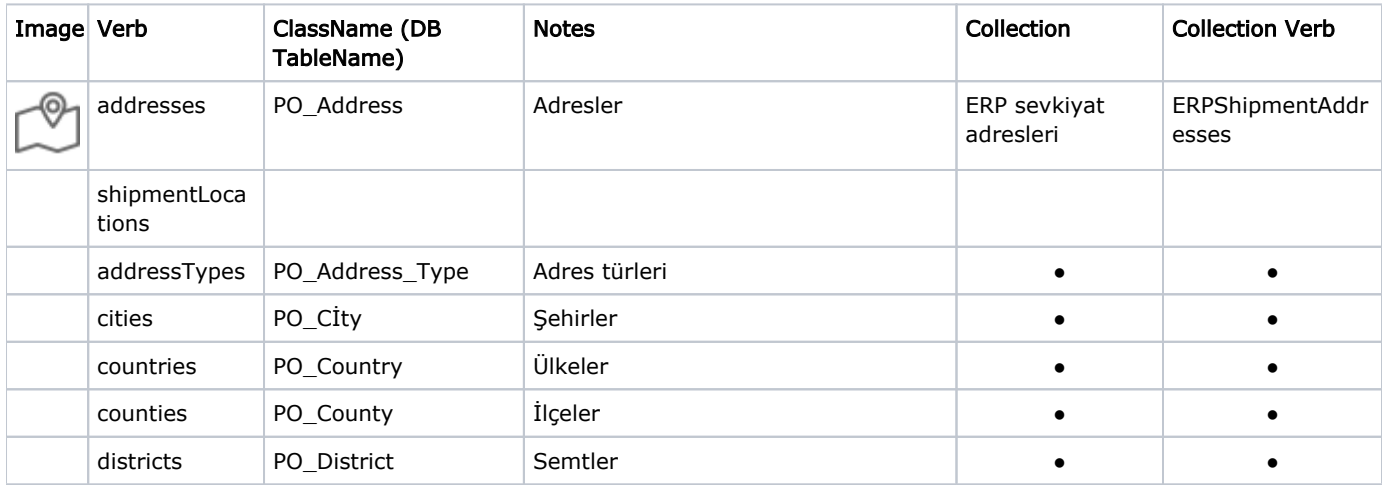

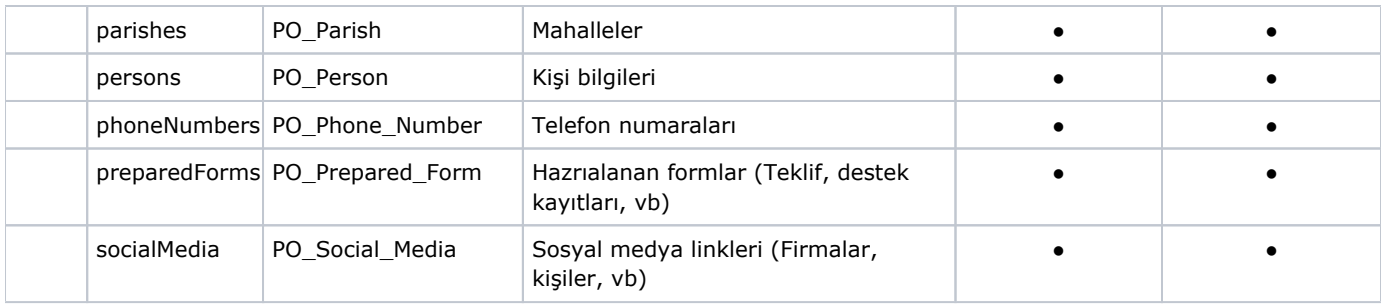

# Business Objects (Supporting tables, ST\_ Prefix)

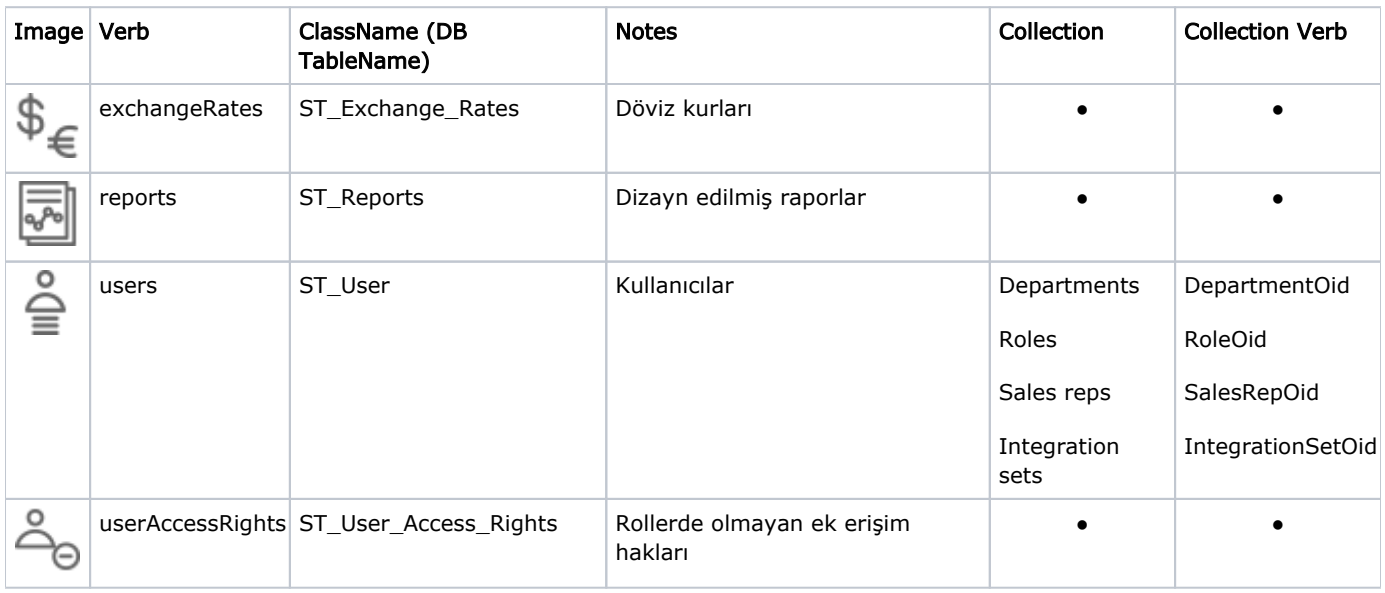

# Query Formats

Remember that all values must be properly URL encoded: &filters=url encoded

Number operators are used on the values of the following form items:

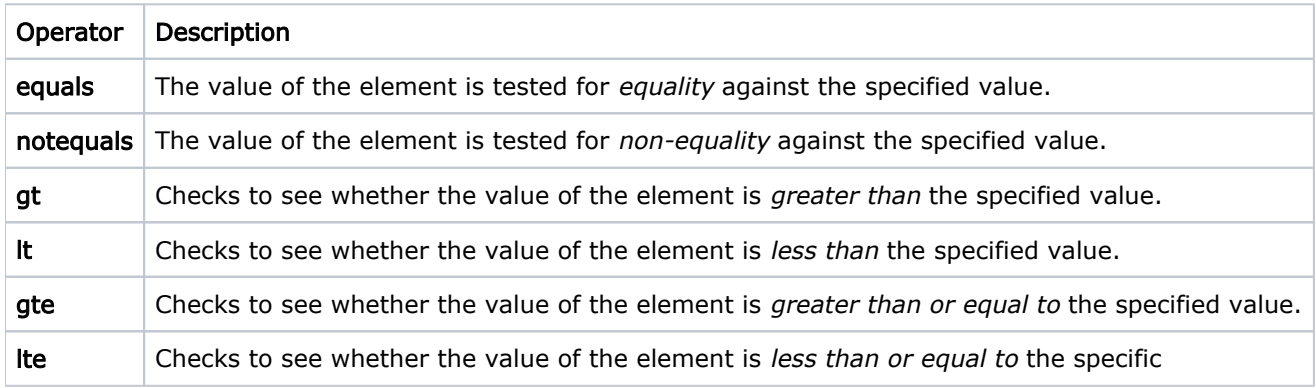

# String Range

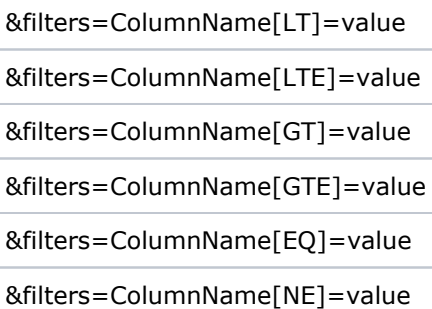

### Example:

[http://yourserver/LogoCRMRest/api/v1.0/firms?sessionId=02635e09-03c9-4fb0-af8f-e60cbd749513&filters=FirmCode\[LT\]](http://yourserver/LogoCRMRest/api/v1.0/firms?sessionId=02635e09-03c9-4fb0-af8f-e60cbd749513&filters=FirmCode[LT]=B001) [=B001,](http://yourserver/LogoCRMRest/api/v1.0/firms?sessionId=02635e09-03c9-4fb0-af8f-e60cbd749513&filters=FirmCode[LT]=B001) FirmCode[GE]=A001

## Numeric Range

&filters=ColumnName[LT]=value &filters=ColumnName[LTE]=value &filters=ColumnName[GT]=value &filters=ColumnName[GTE]=value &filters=ColumnName[EQ]=value &filters=ColumnName[NE]=value

### Example:

[http://yourserver/LogoCRMRest/api/v1.0/activities?sessionId=02635e09-03c9-4fb0-af8f-e60cbd749513&filters=Id\[LT\]=000047](http://yourserver/LogoCRMRest/api/v1.0/activities?sessionId=02635e09-03c9-4fb0-af8f-e60cbd749513&filters=Id[LT]=000047) , Id[EQ]=000049

# Date Range

Time, date, and time stamp values must be provided in ISO 8601 extended format. For example, a time stamp for 21 Dec 2015 10:00 AM Pacific Standard Time must be given as: 2015-12-21T10:00:00-08:00 or 2015-12- 21T18:00:00Z.

```
&filters=ColumnName[LT]=(YYYY-MM-DDTHH:MM:SS.SSSZ)
&filters=ColumnName[LTE]=(YYYY-MM-DDTHH:MM:SS.SSSZ)
&filters=ColumnName[GT]=(YYYY-MM-DDTHH:MM:SS.SSSZ)
&filters=ColumnName[GTE]=(YYYY-MM-DDTHH:MM:SS.SSSZ)
&filters=ColumnName[EQ]=(YYYY-MM-DDTHH:MM:SS.SSSZ)
&filters=ColumnName[NE]=(YYYY-MM-DDTHH:MM:SS.SSSZ)
```
#### Example:

[http://yourserver/LogoCRMRest/api/v1.0/activities?sessionId=02635e09-03c9-4fb0-af8f](http://yourserver/LogoCRMRest/api/v1.0/activities?sessionId=02635e09-03c9-4fb0-af8f-e60cbd749513&filters=ActivityRepeatDate[LT]=)[e60cbd749513&filters=ActivityRepeatDate\[LT\]=](http://yourserver/LogoCRMRest/api/v1.0/activities?sessionId=02635e09-03c9-4fb0-af8f-e60cbd749513&filters=ActivityRepeatDate[LT]=)( 2018-09- 14T15:44:00.0000), ActivityRepeatDate[GT]=( 2018-09- 10T19:42: 00.0000)

## List Selection

You must be familiar with the table's column names and values to create a query.

&filters=ColumnName=value

#### Example:

<http://yourserver/LogoCRMRest/api/v1.0/firms?sessionId=02635e09-03c9-4fb0-af8f-e60cbd749513&filters=InUse=1>

## Group Selection

You can filter multiple values that are in the same table.

```
&filters= ColumnName=value1|value2
```
### Example:

```
http://yourserver/LogoCRMRest/api/v1.0/firms?sessionId=02635e09-03c9-4fb0-af8f-
e60cbd749513&filters=InUse=1|0
```
### Like

&filters=ColumnName[LIKE]=value,ColumnName[LIKE]=%value%

### Example:

[http://yourserver/LogoCRMRest/api/v1.0/firms?sessionId=02635e09-03c9-4fb0-af8f](http://yourserver/LogoCRMRest/api/v1.0/firms?sessionId=02635e09-03c9-4fb0-af8f-e60cbd749513&filters=FirmCode[LIKE]=TURK)[e60cbd749513&filters=FirmCode\[LIKE\]=TURK](http://yourserver/LogoCRMRest/api/v1.0/firms?sessionId=02635e09-03c9-4fb0-af8f-e60cbd749513&filters=FirmCode[LIKE]=TURK)

Date Filter

When querying the records on Rest, the Getobjects () method should be read by adding "Date> \_CreatedDateTime" or "Date> \_LastModifiedDateTime" criteria when reading the relevant module from the database when "Date" information is received through QueryString. If "Date" information is not given in QueryString, it will be read as it is currently.

### Example:

· [http://yourserver/LogoCRMRest/api/v1.0/firms?SessionId=70934929-2871-4b50-9540-393f7b983981&filters=Notes](http://yourserver/LogoCRMRest/api/v1.0/firms?SessionId=70934929-2871-4b50-9540-393f7b983981&filters=Notes[LIKE]=543&date=2018-1-15T17:18:47.07) [\[LIKE\]=543&date=2018-1-15T17:18:47.07](http://yourserver/LogoCRMRest/api/v1.0/firms?SessionId=70934929-2871-4b50-9540-393f7b983981&filters=Notes[LIKE]=543&date=2018-1-15T17:18:47.07)

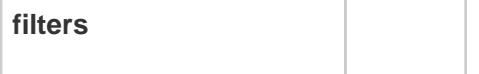